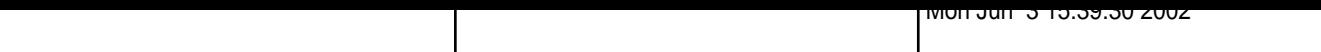

 $\Box$ rail2

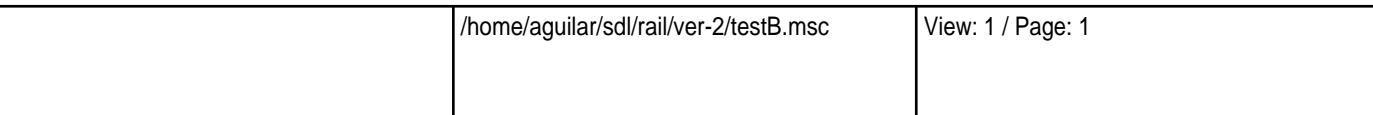

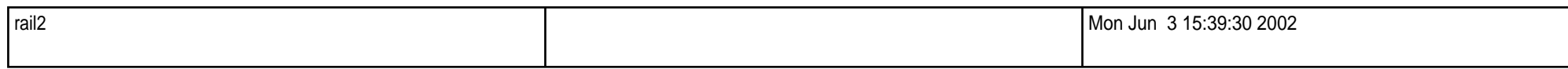

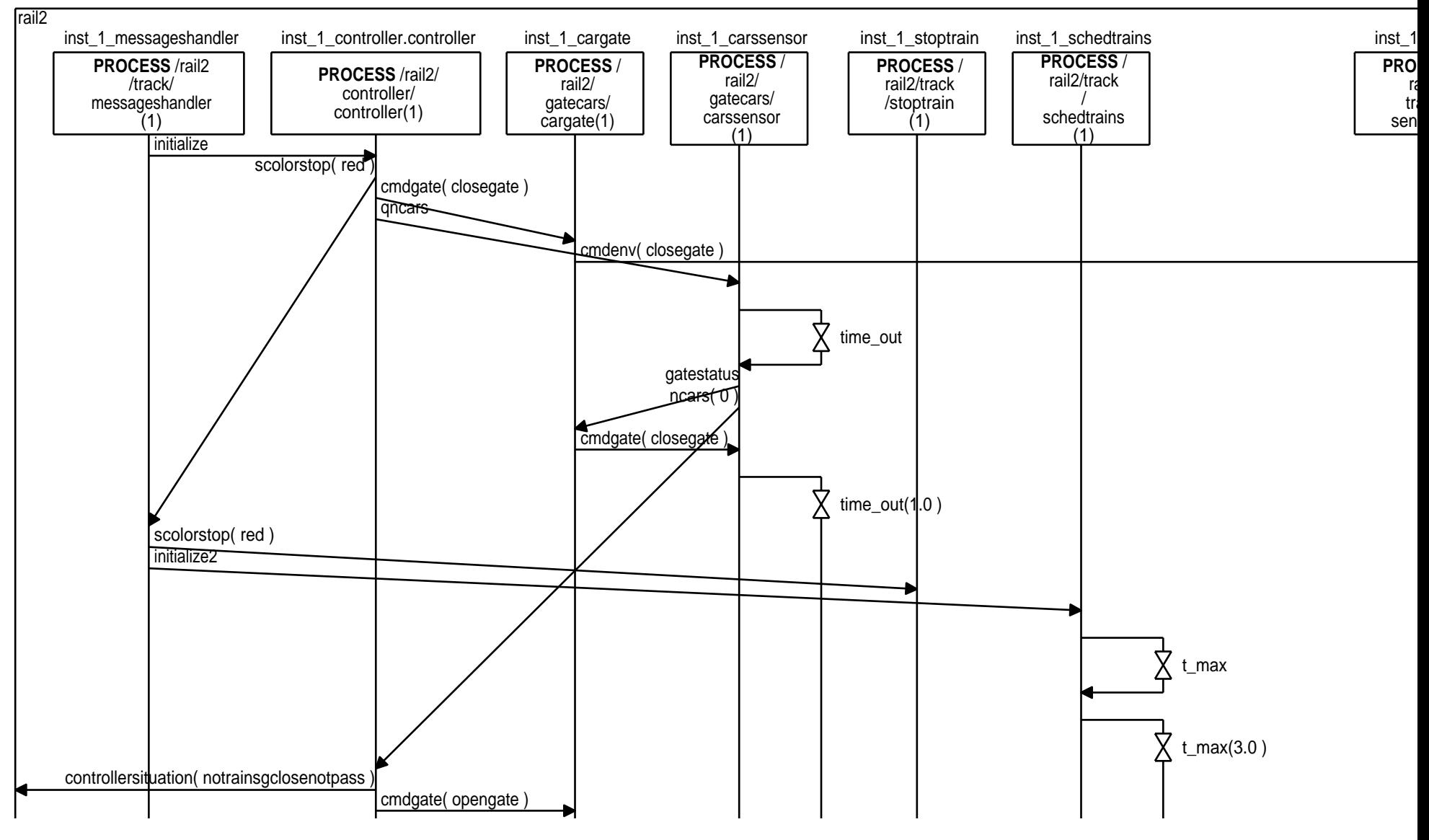

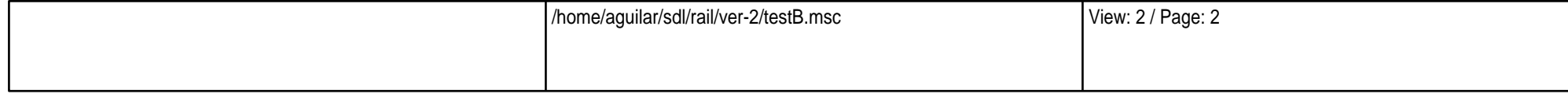

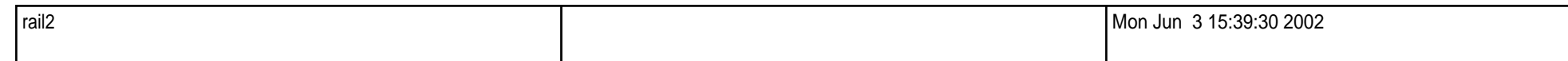

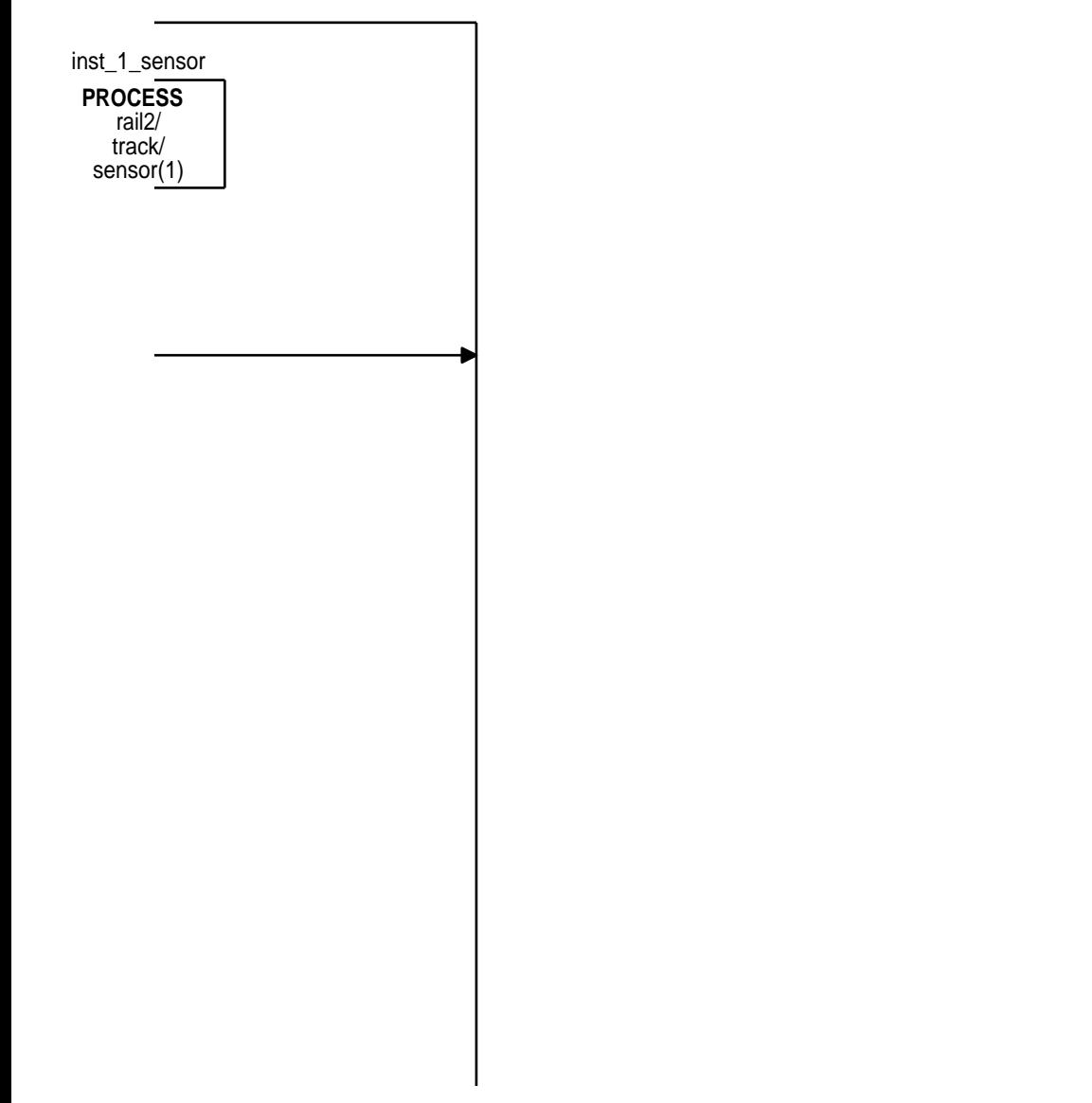

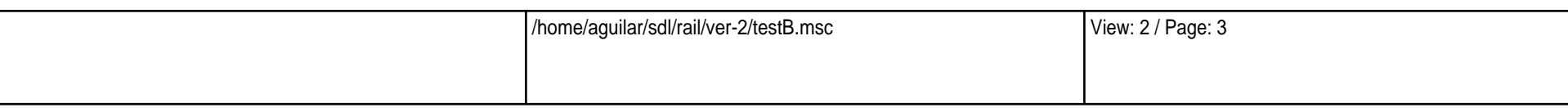

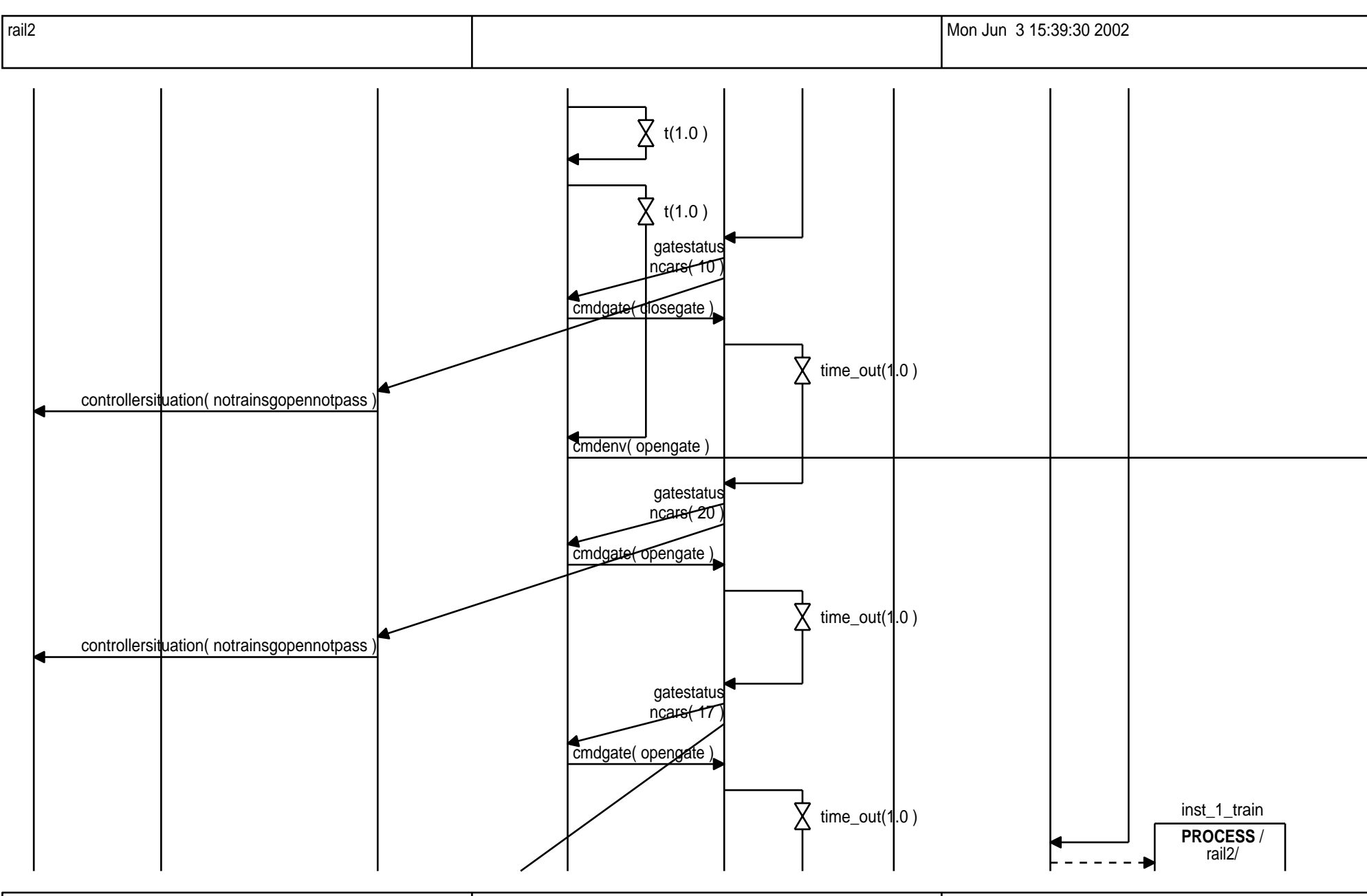

/home/aguilar/sdl/rail/ver-2/testB.msc View: 2 / Page: 4

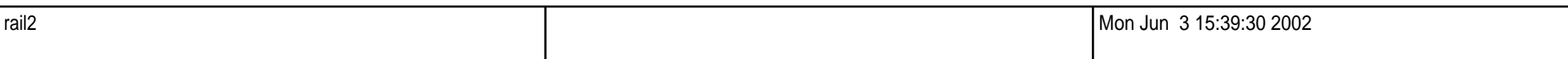

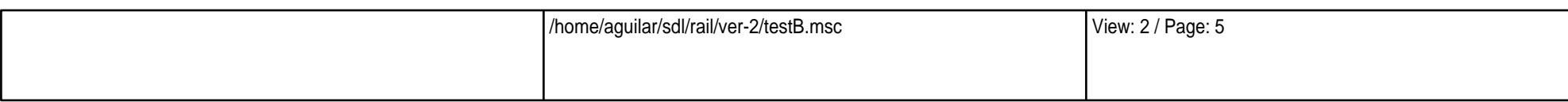

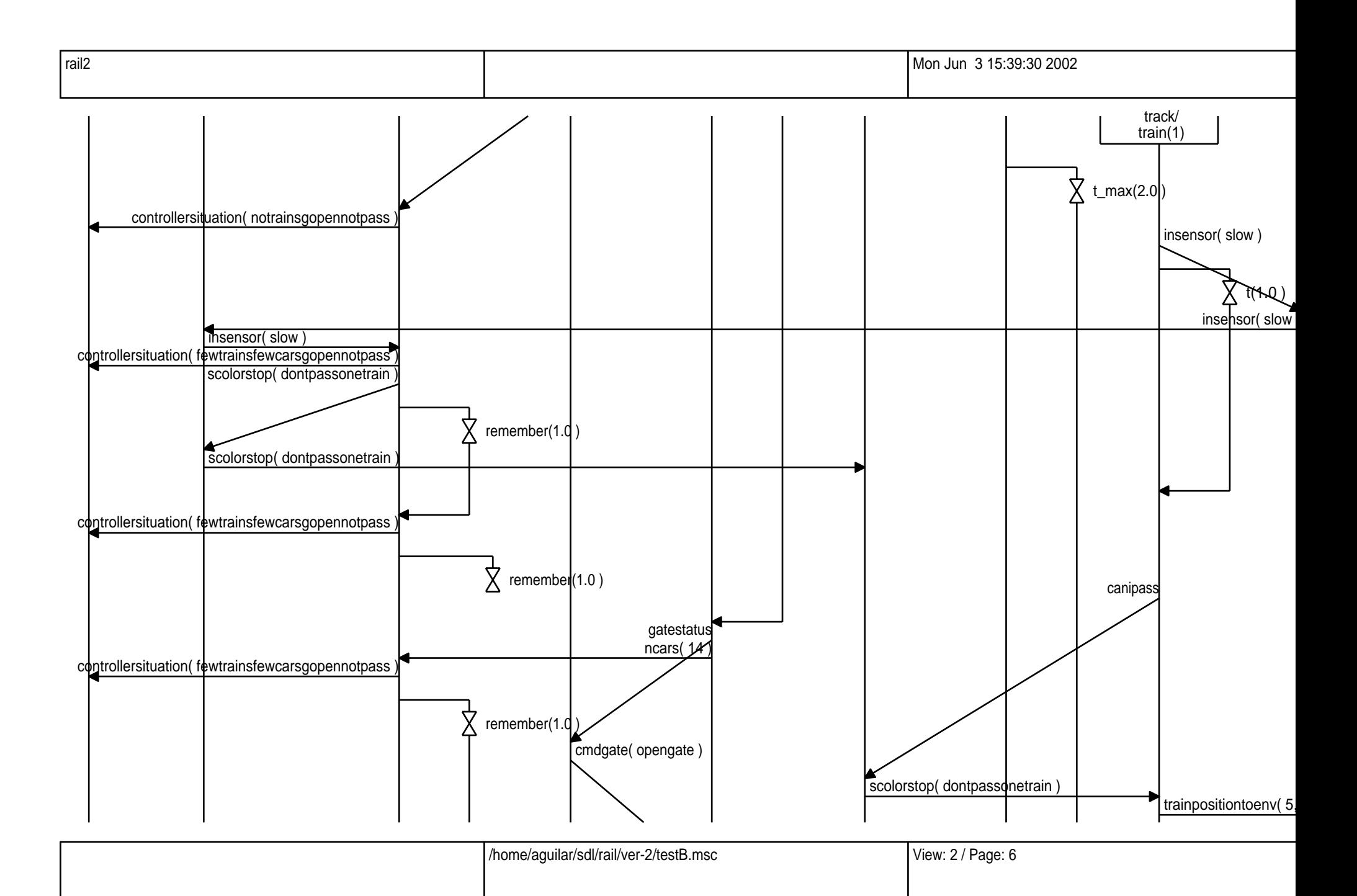

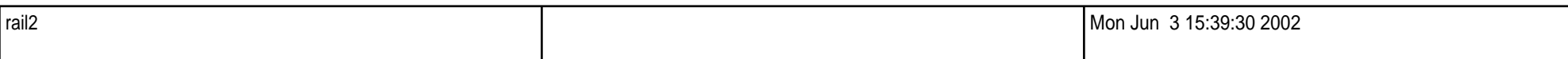

iontoenv( 5,3,slow )

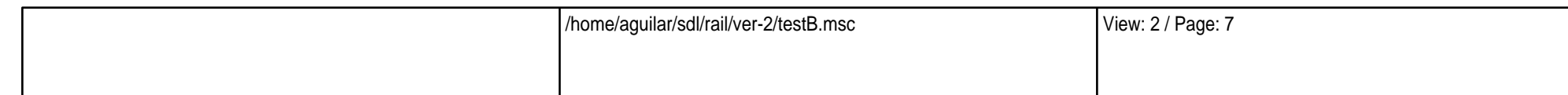

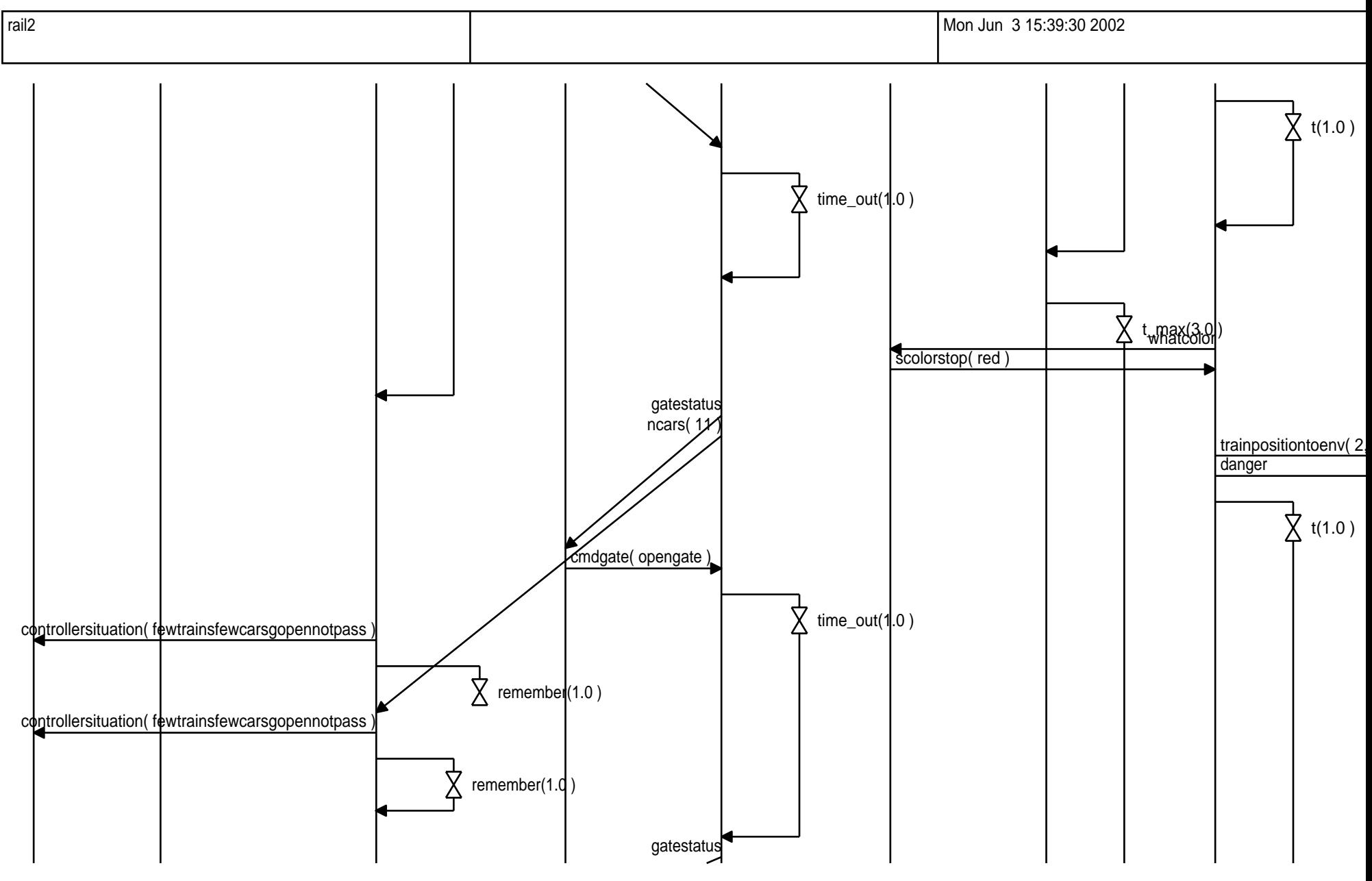

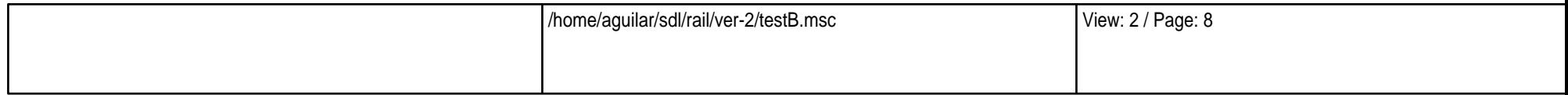

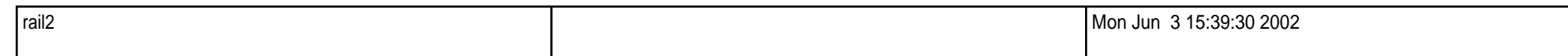

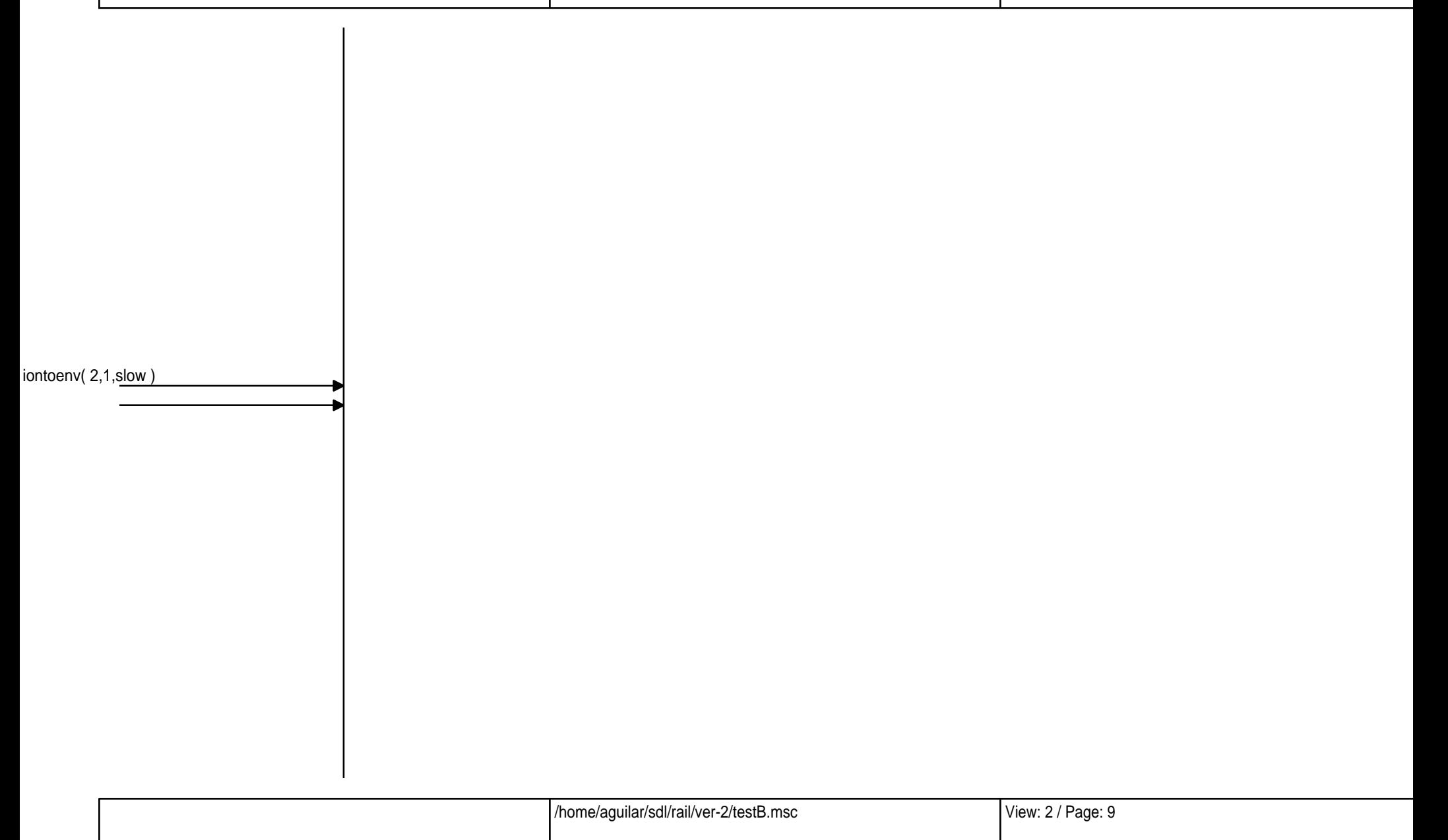

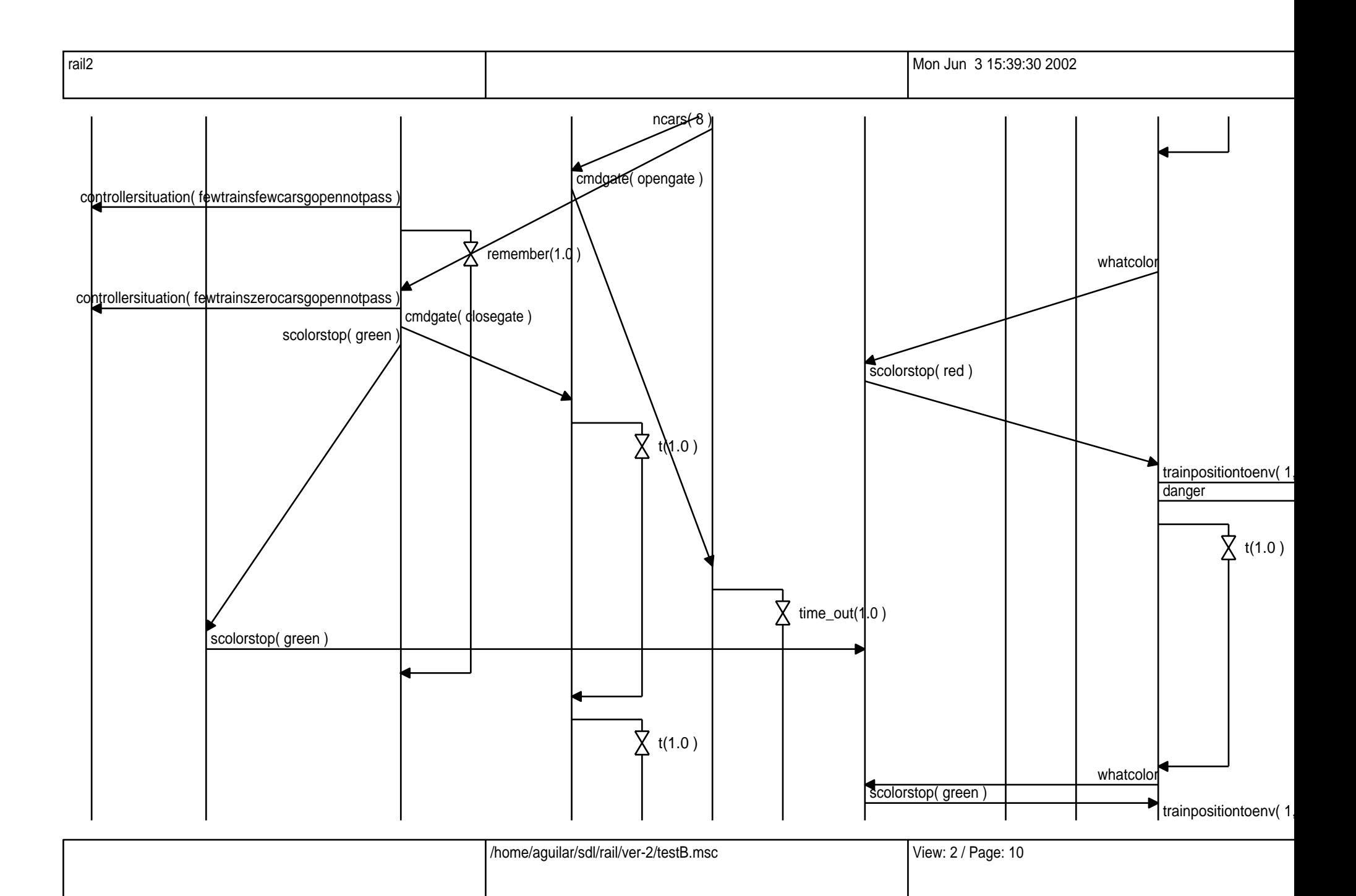

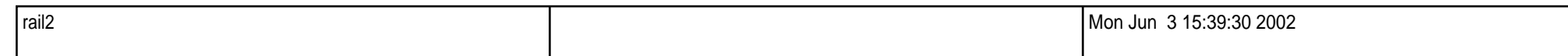

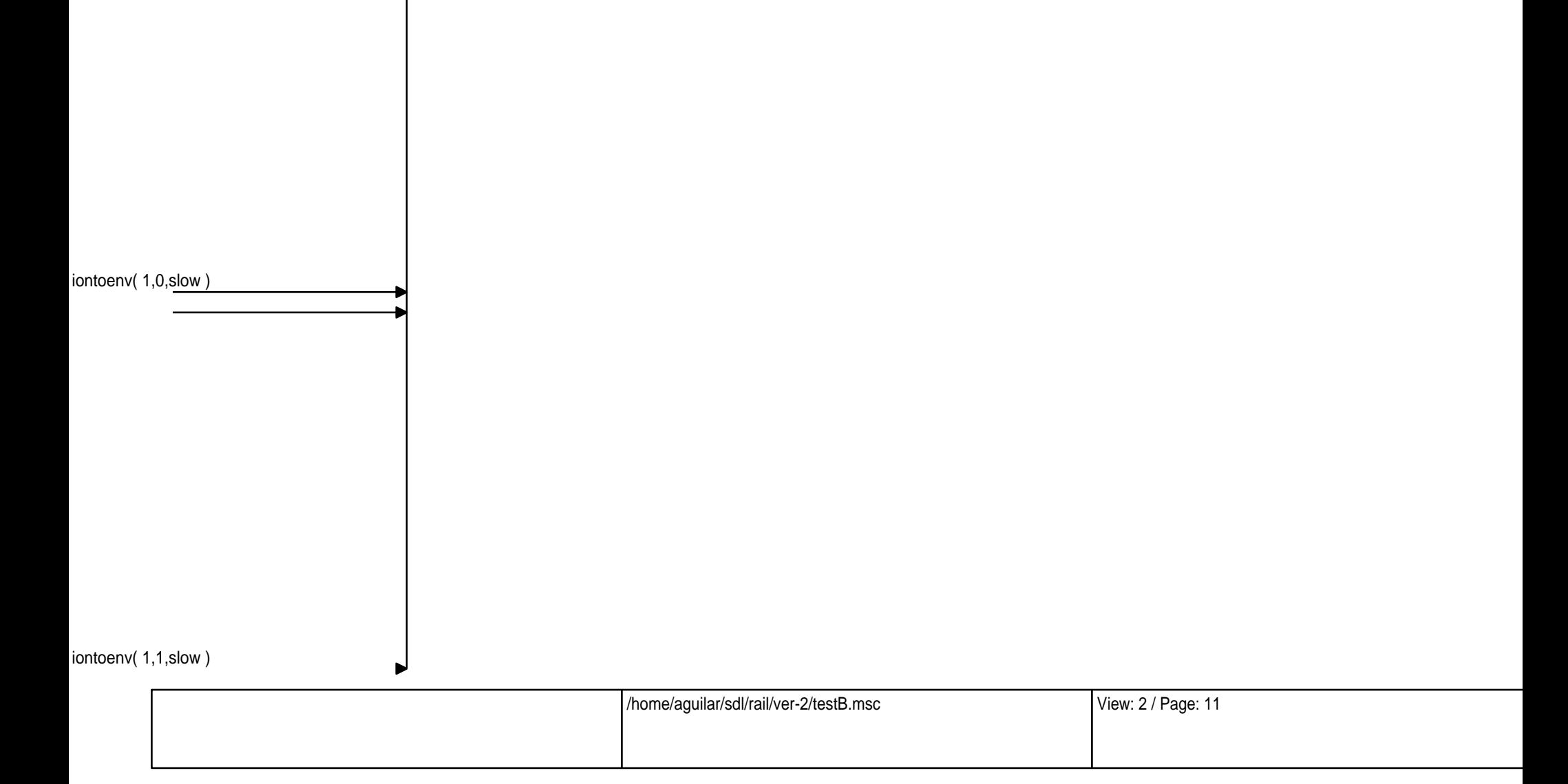

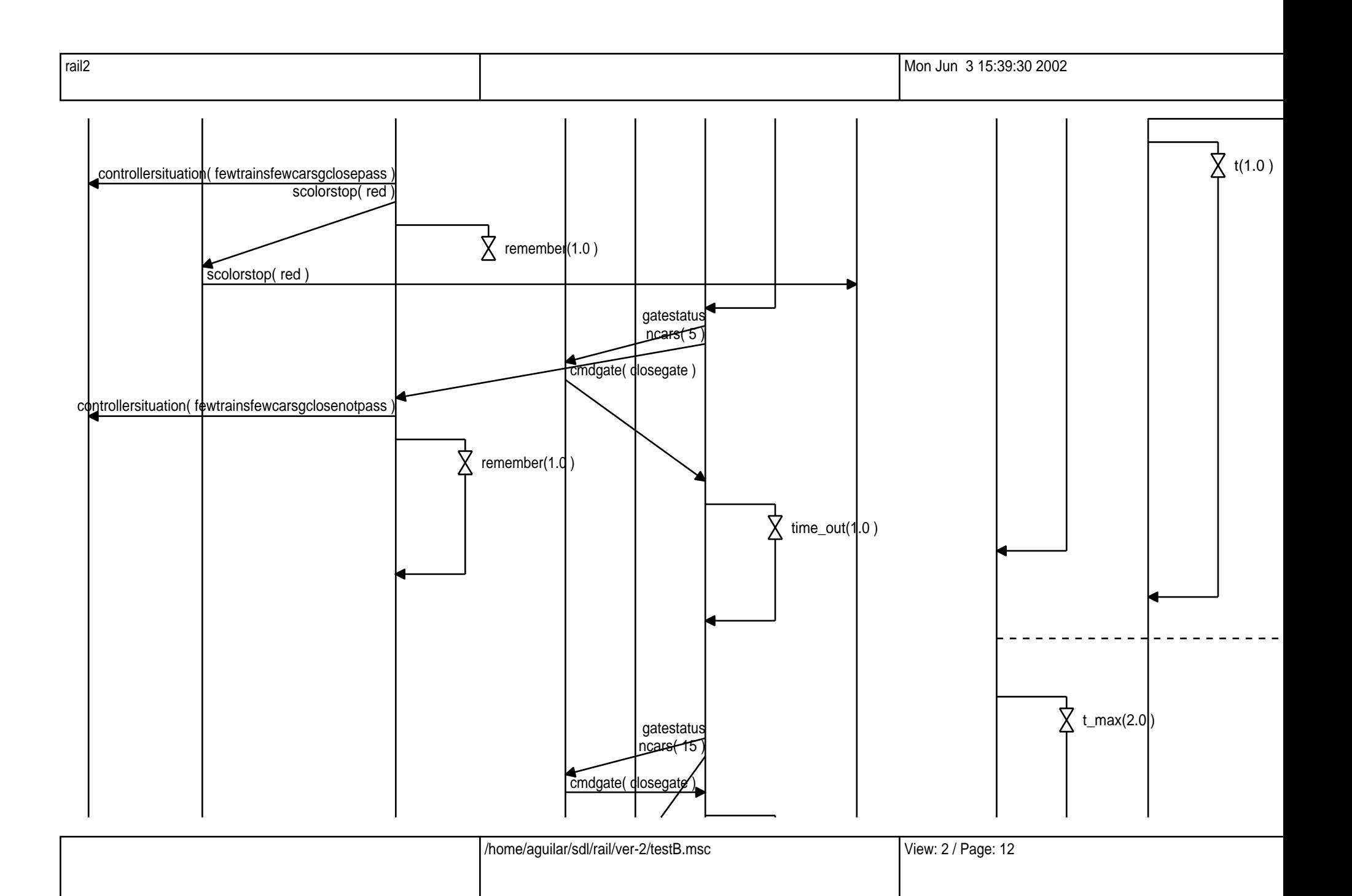

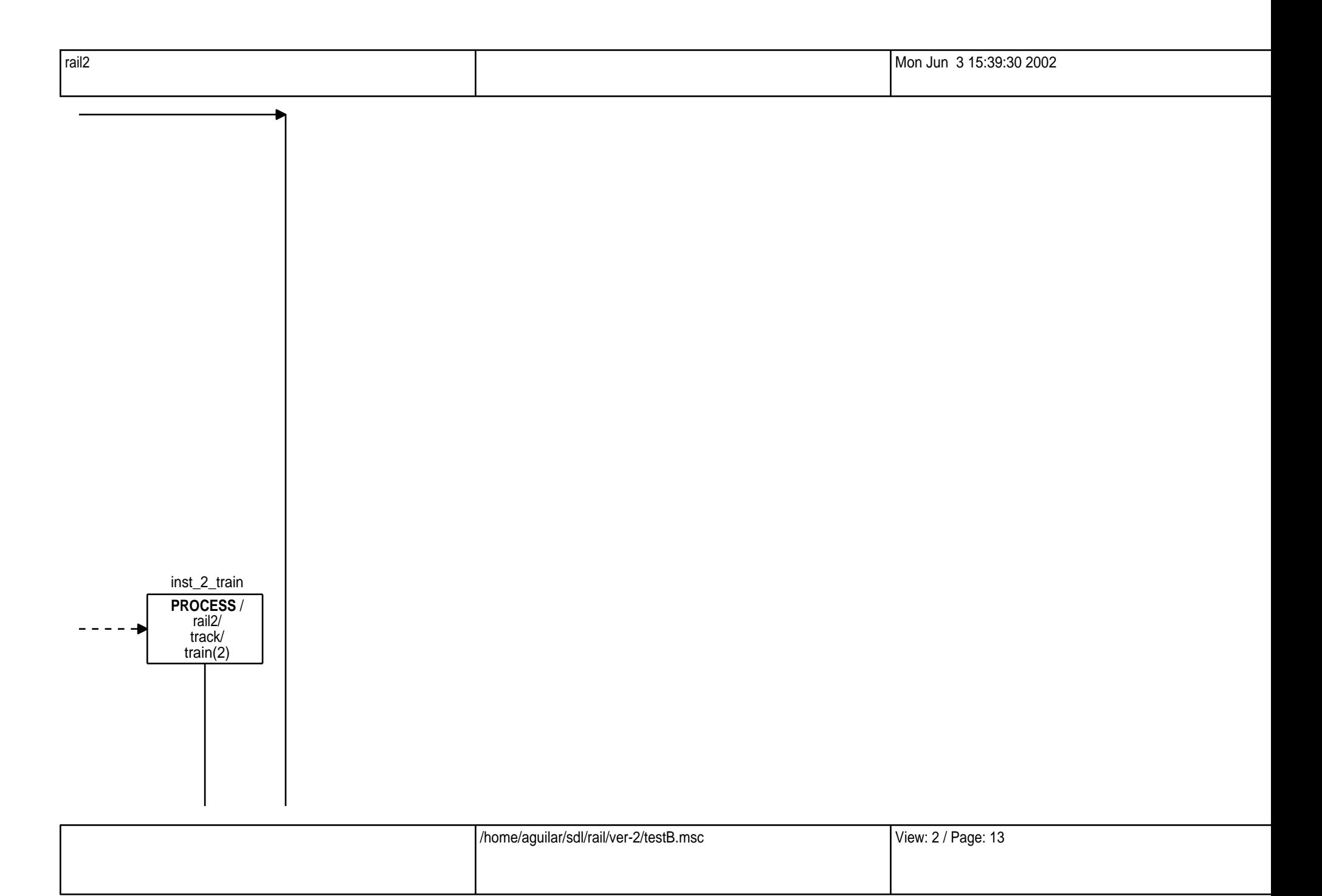

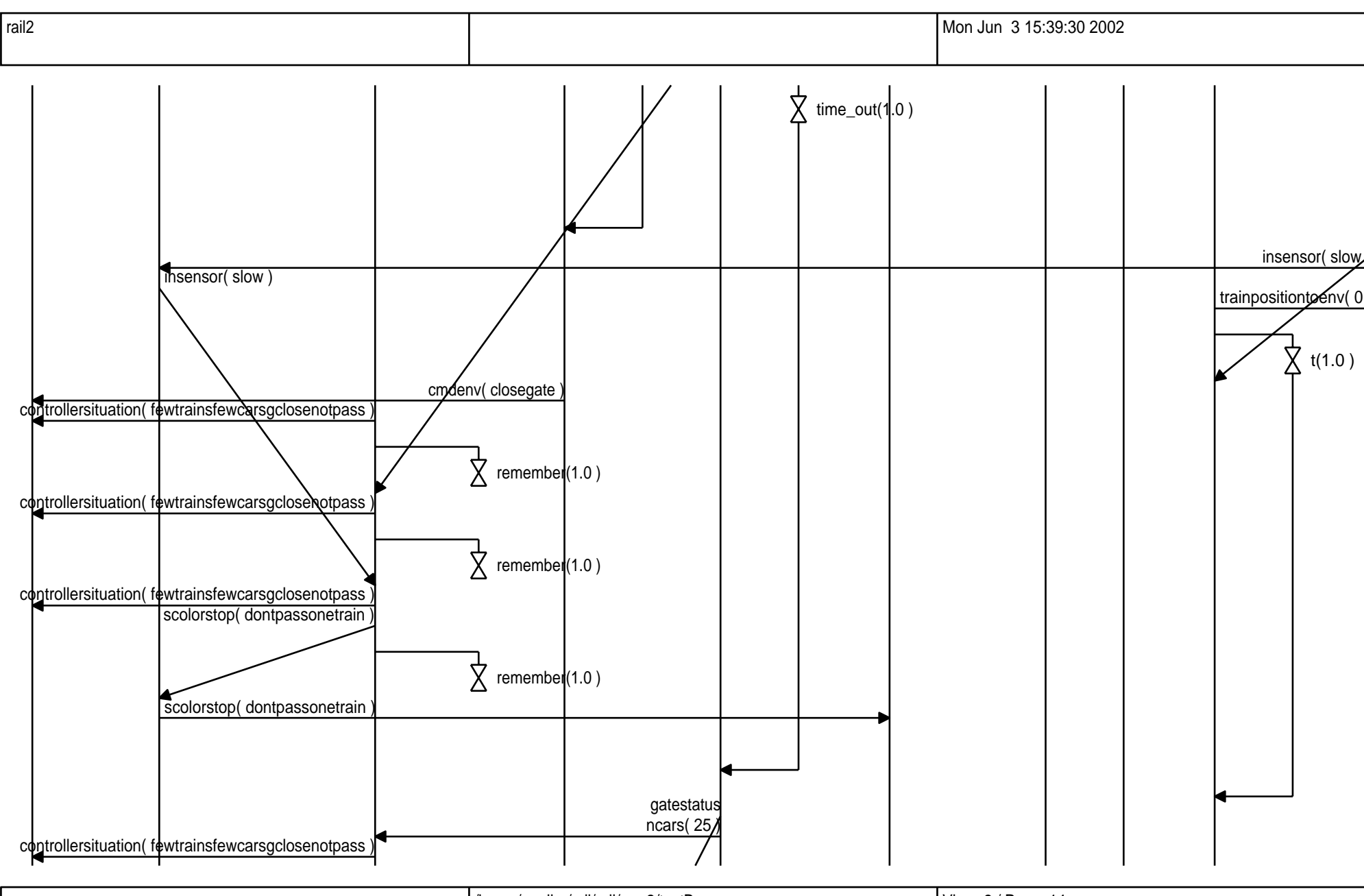

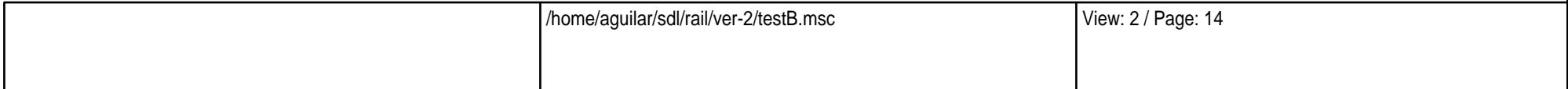

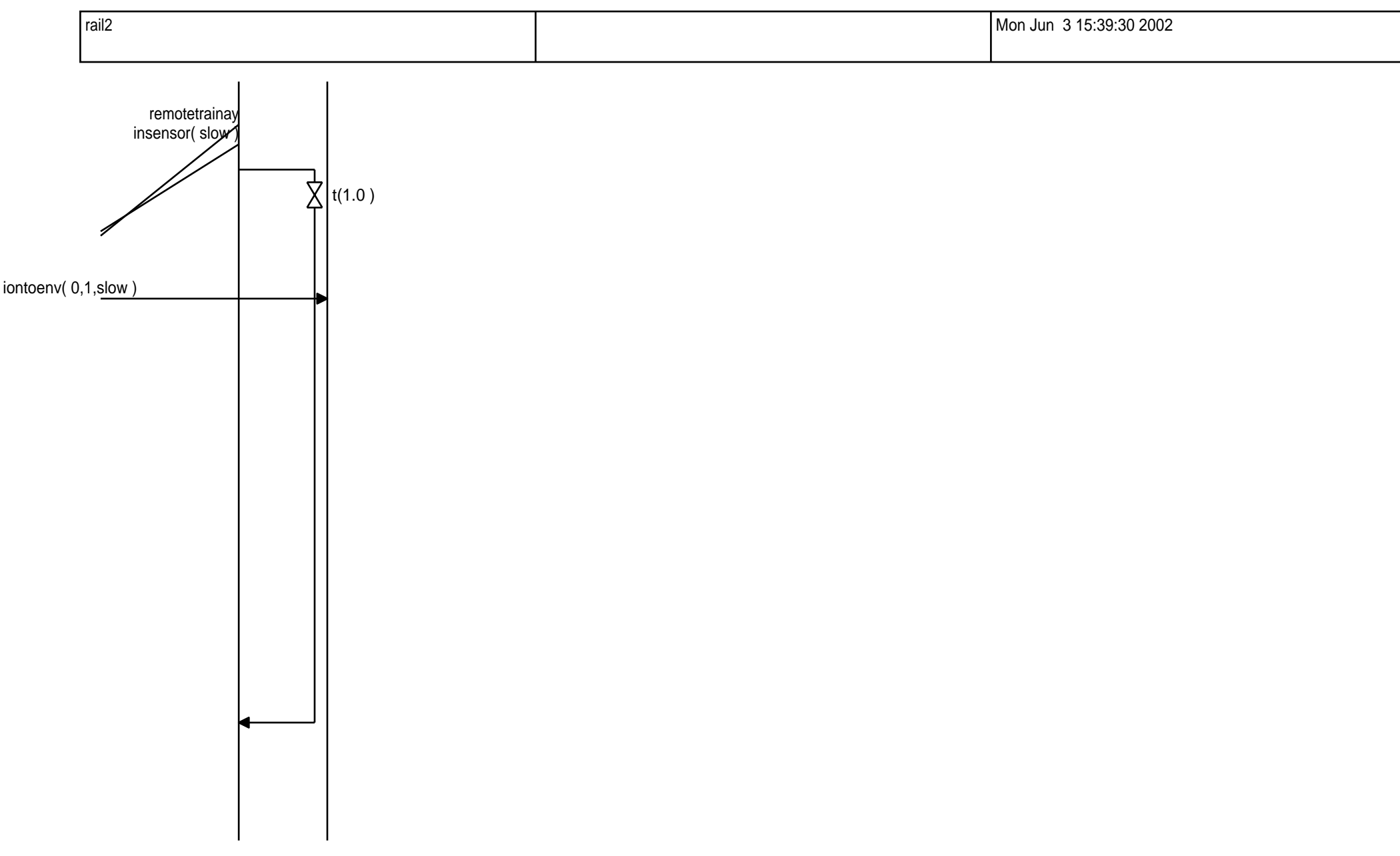

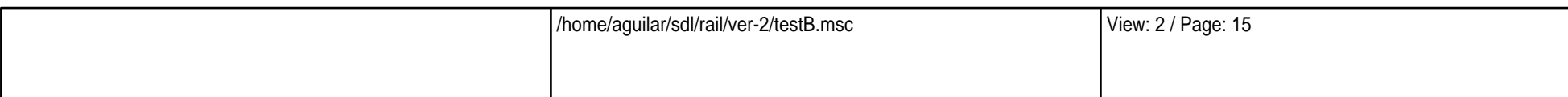

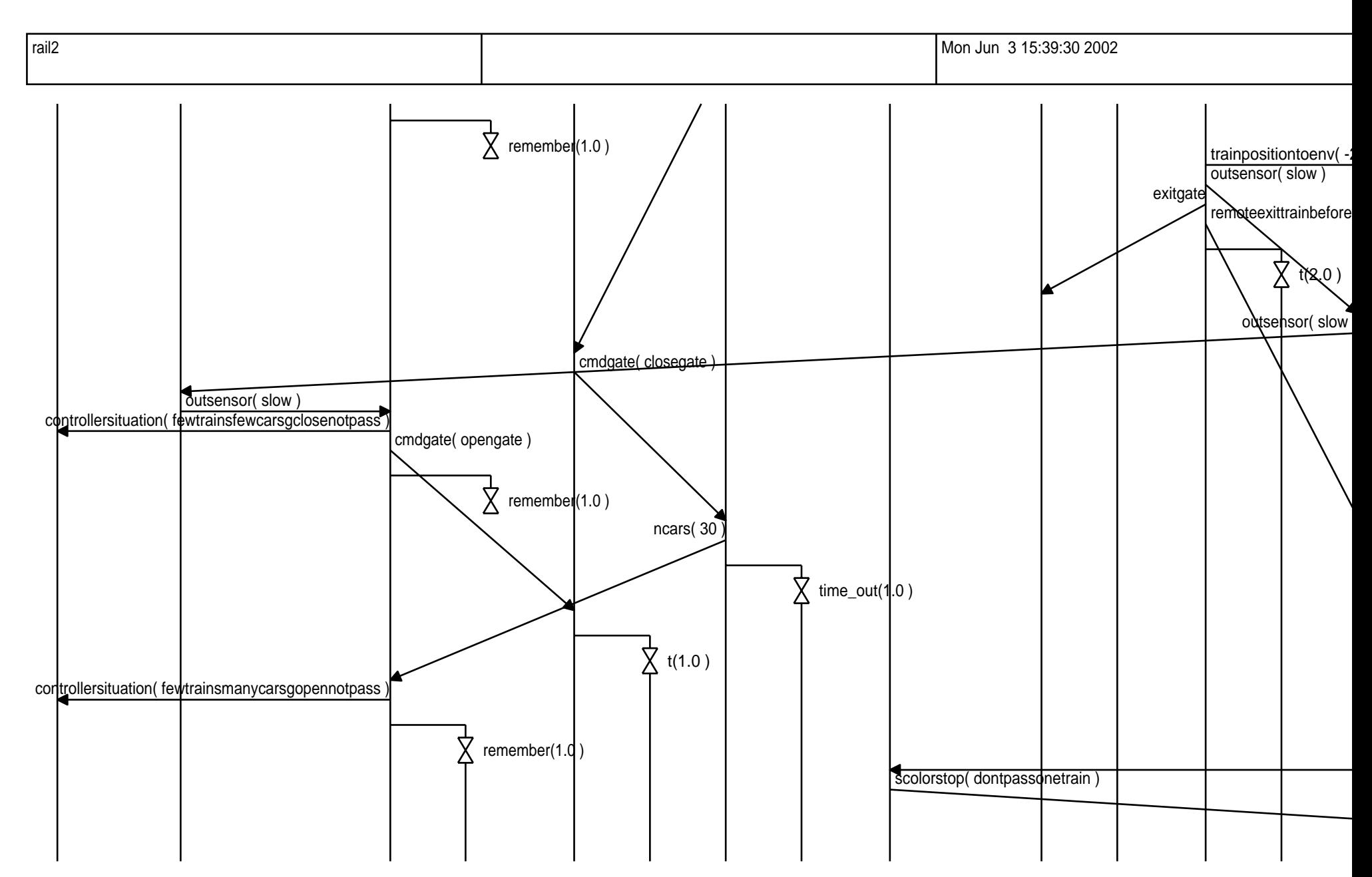

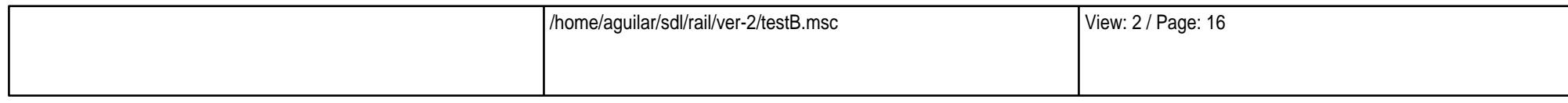

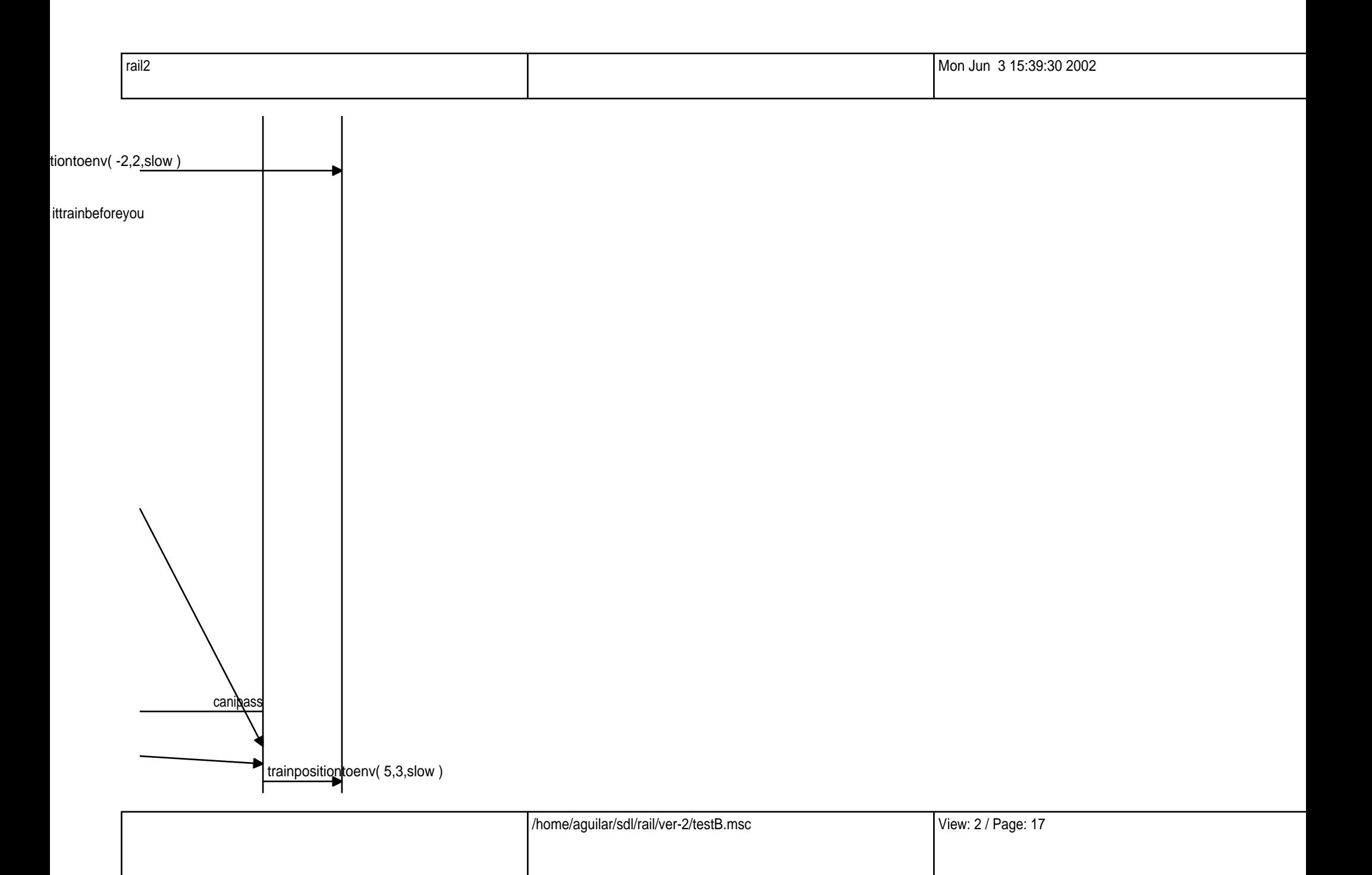

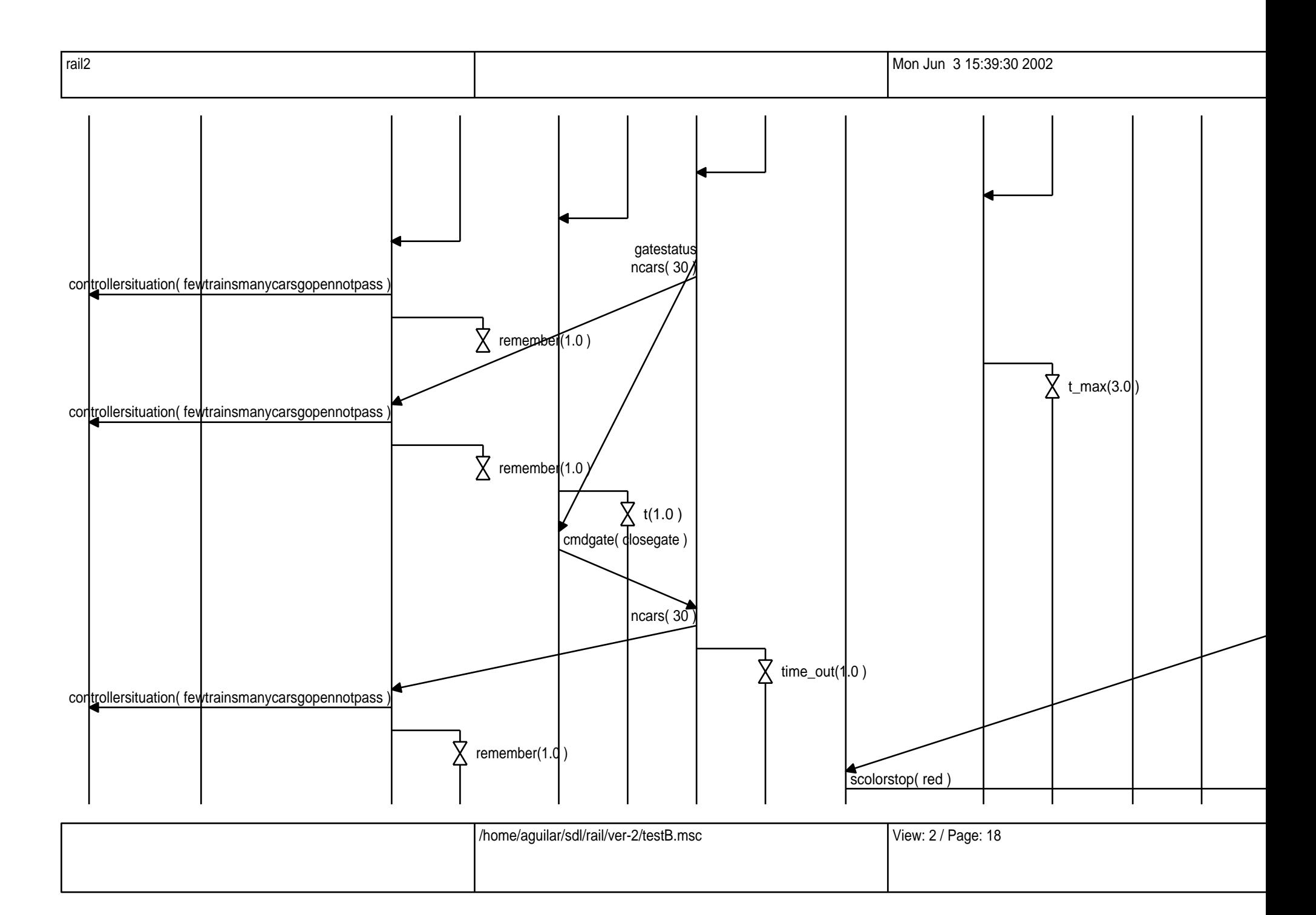

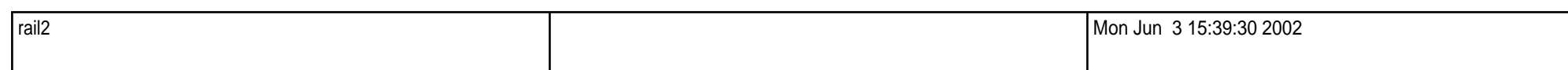

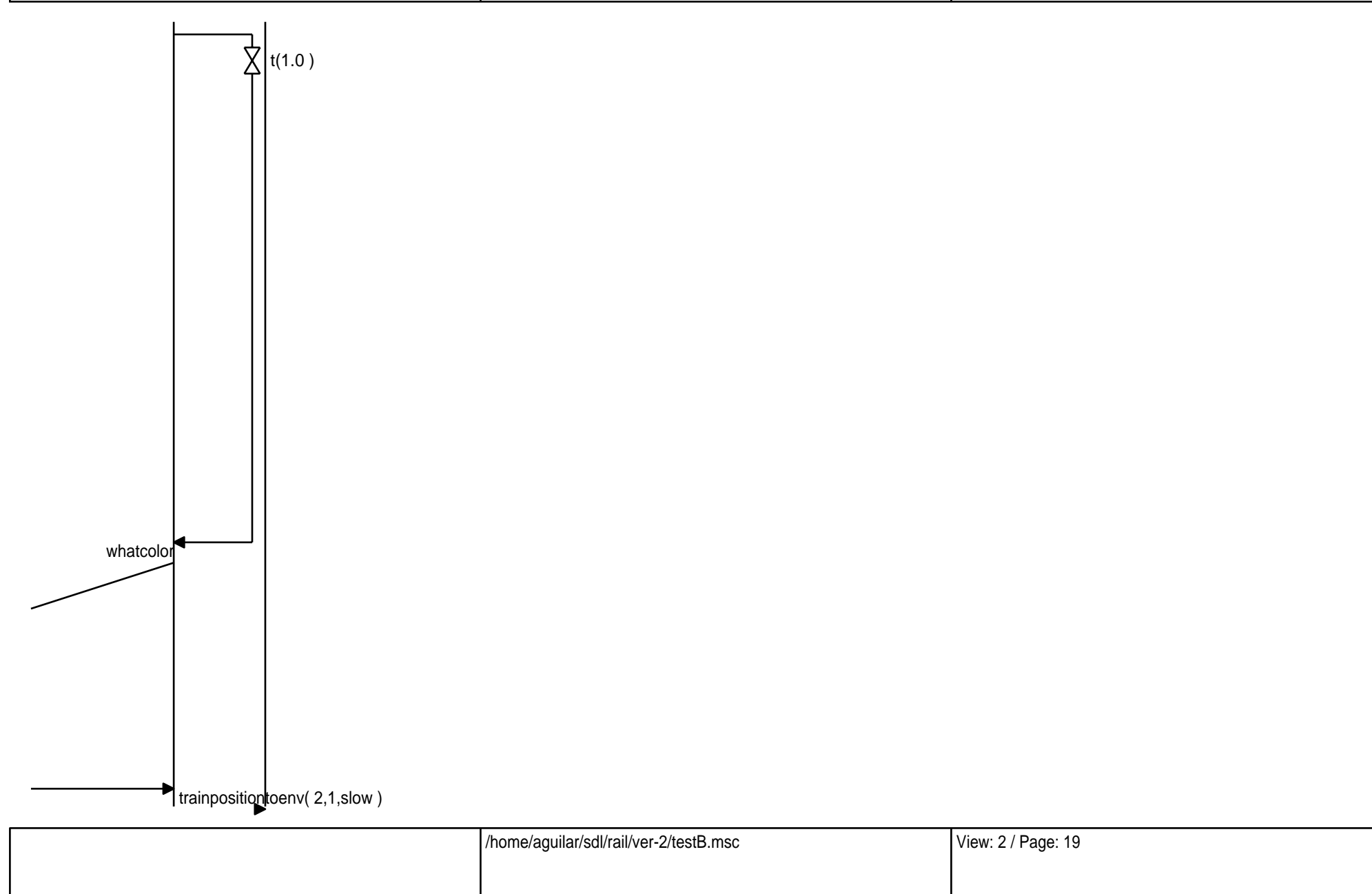

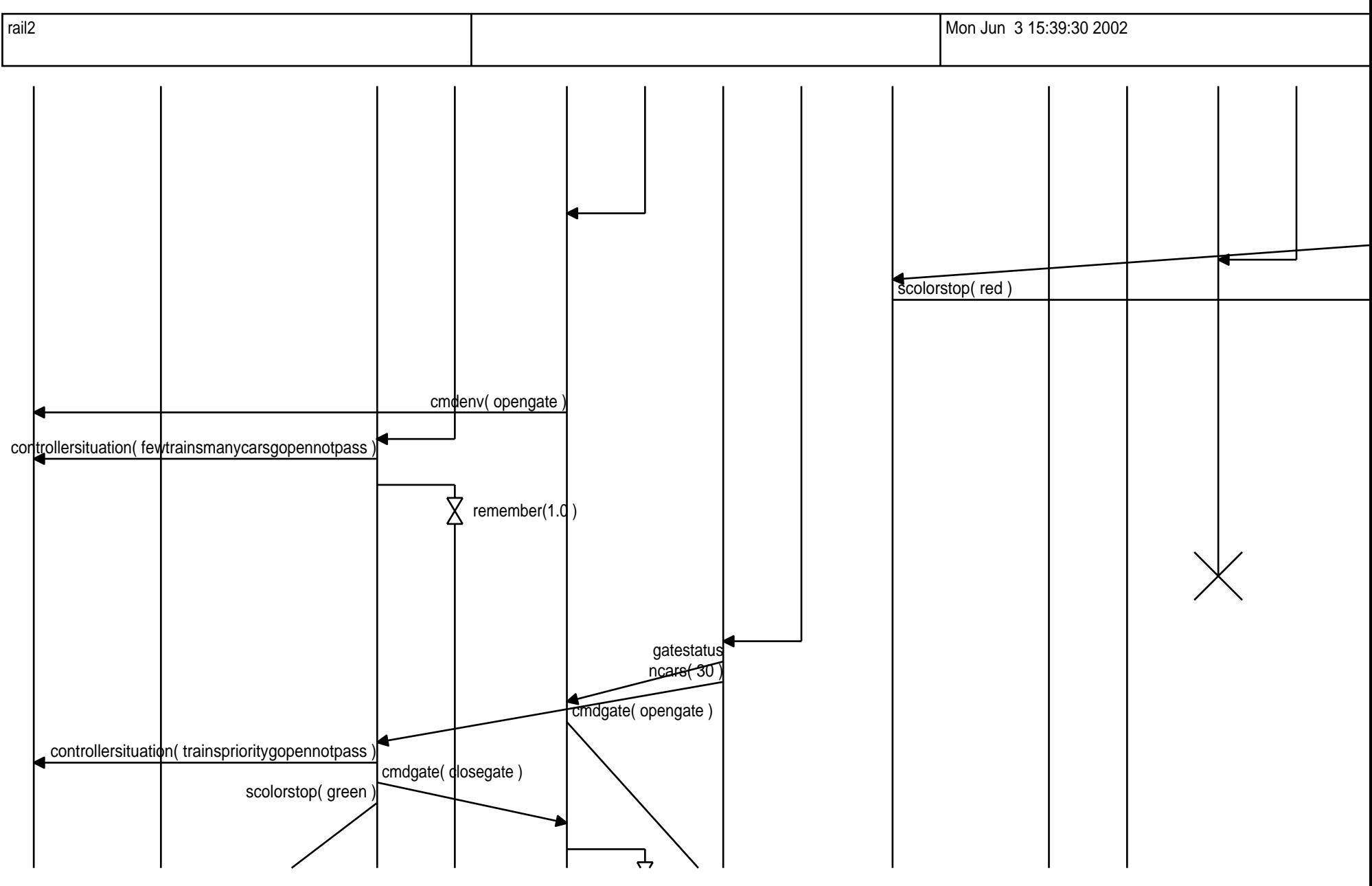

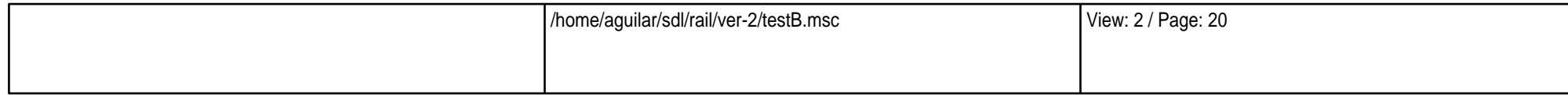

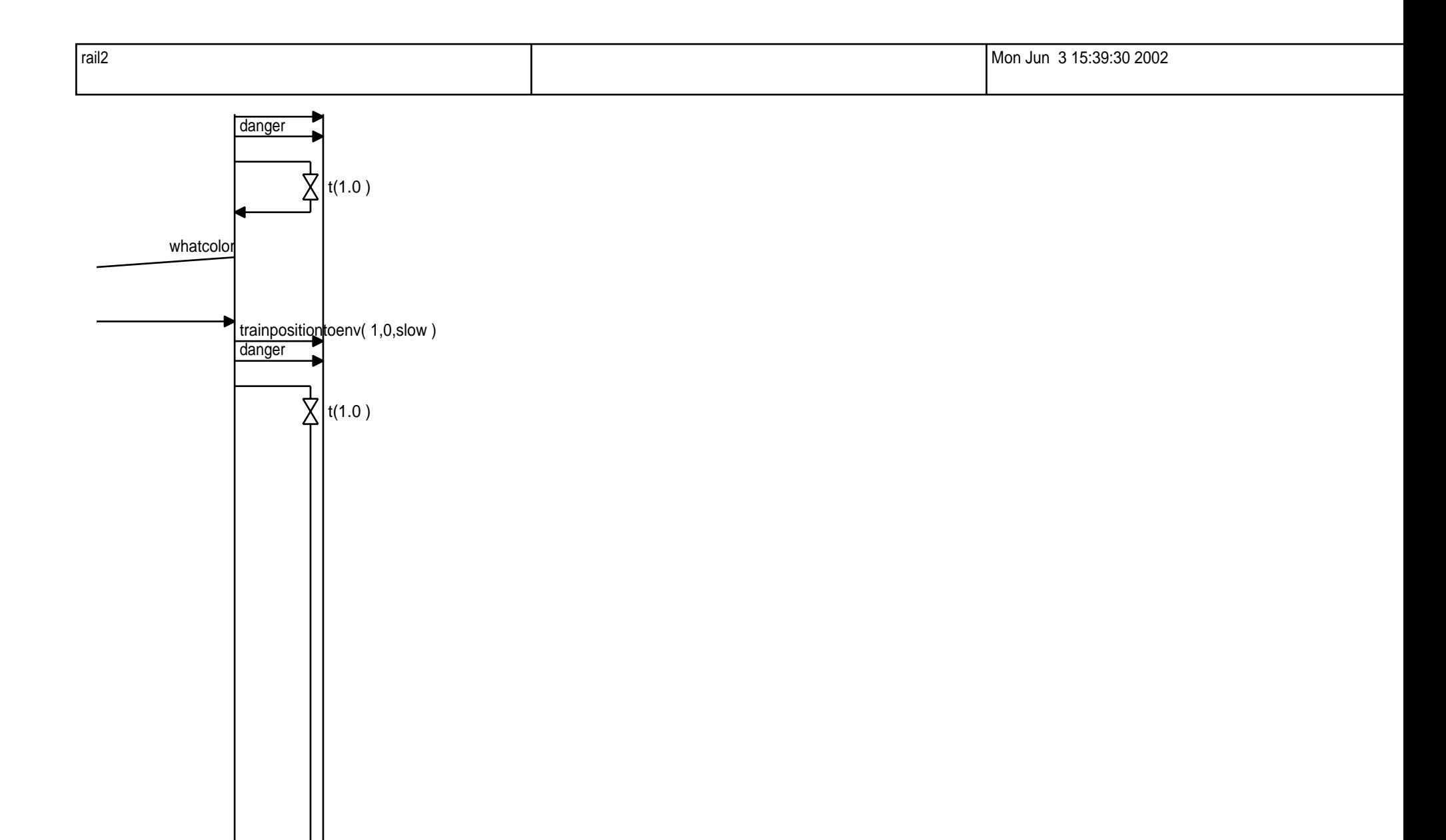

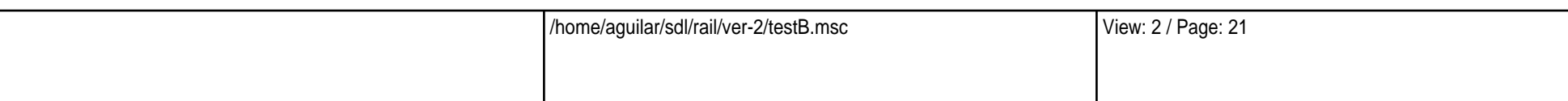

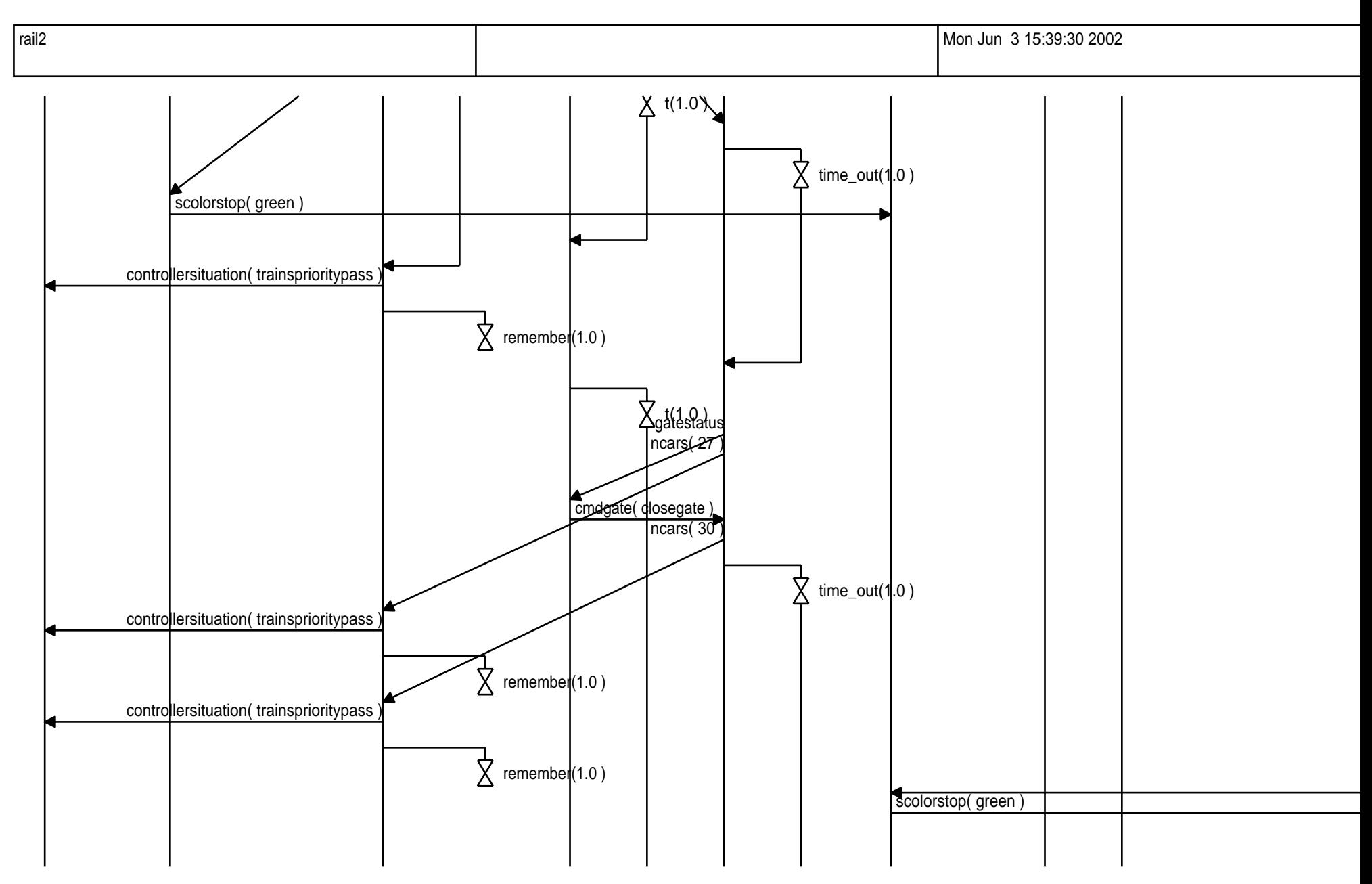

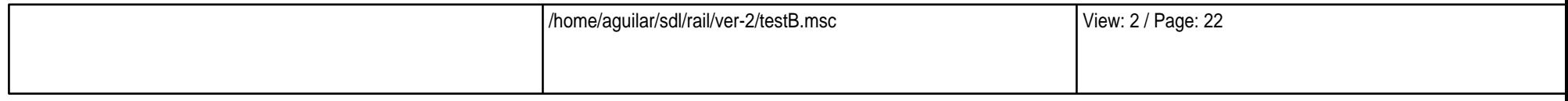

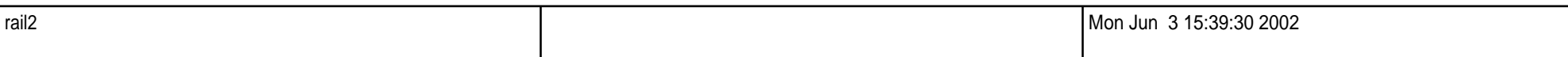

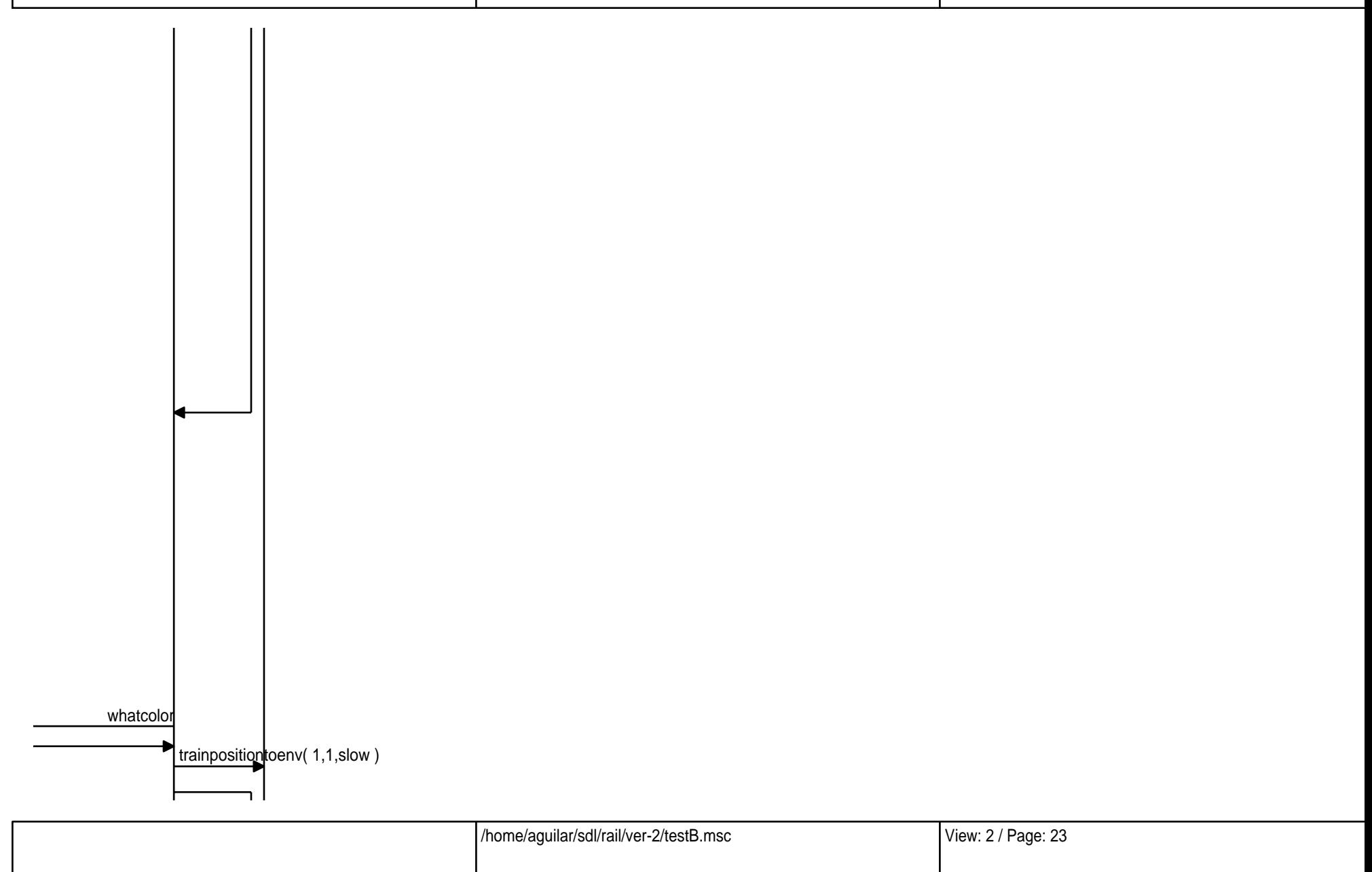

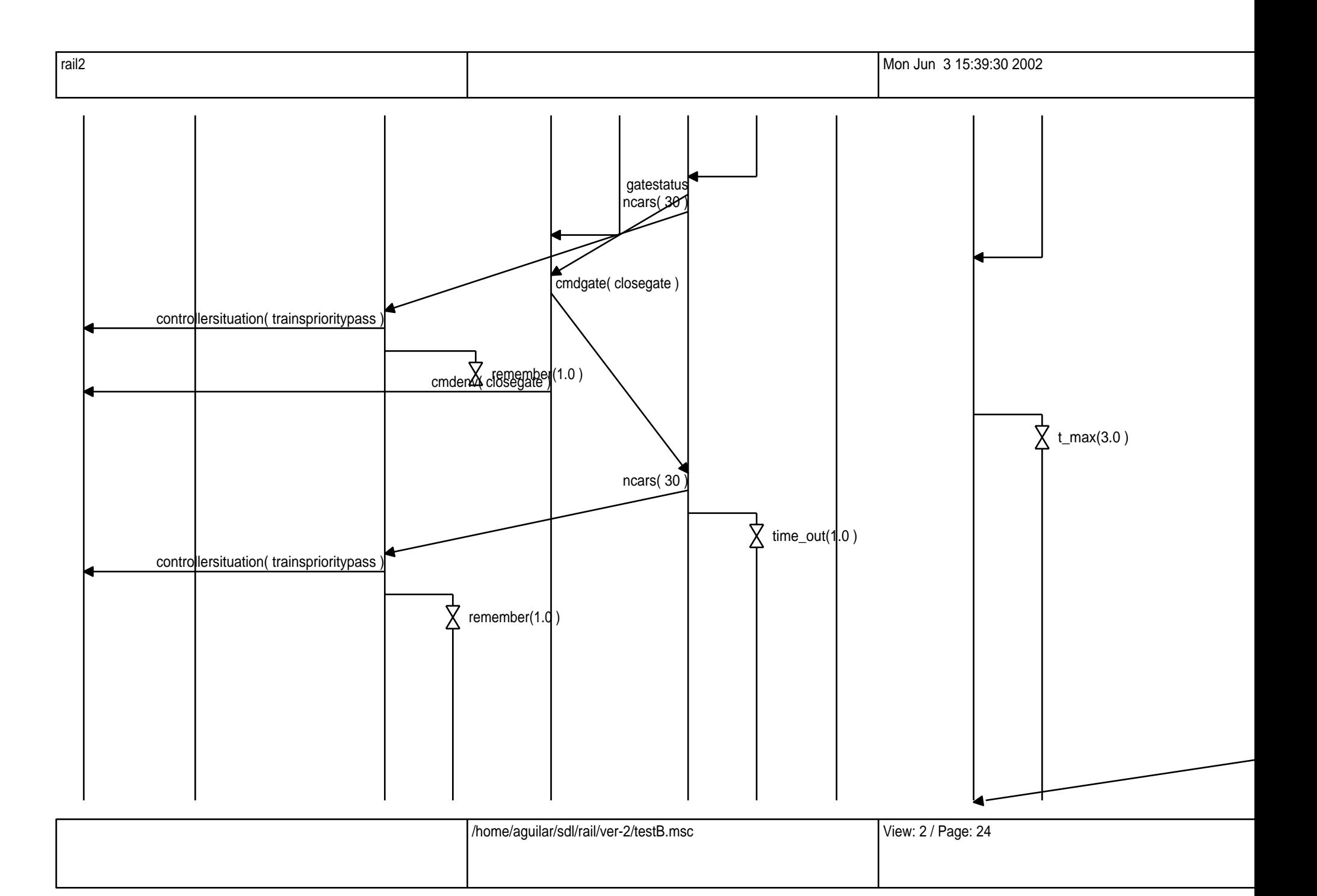

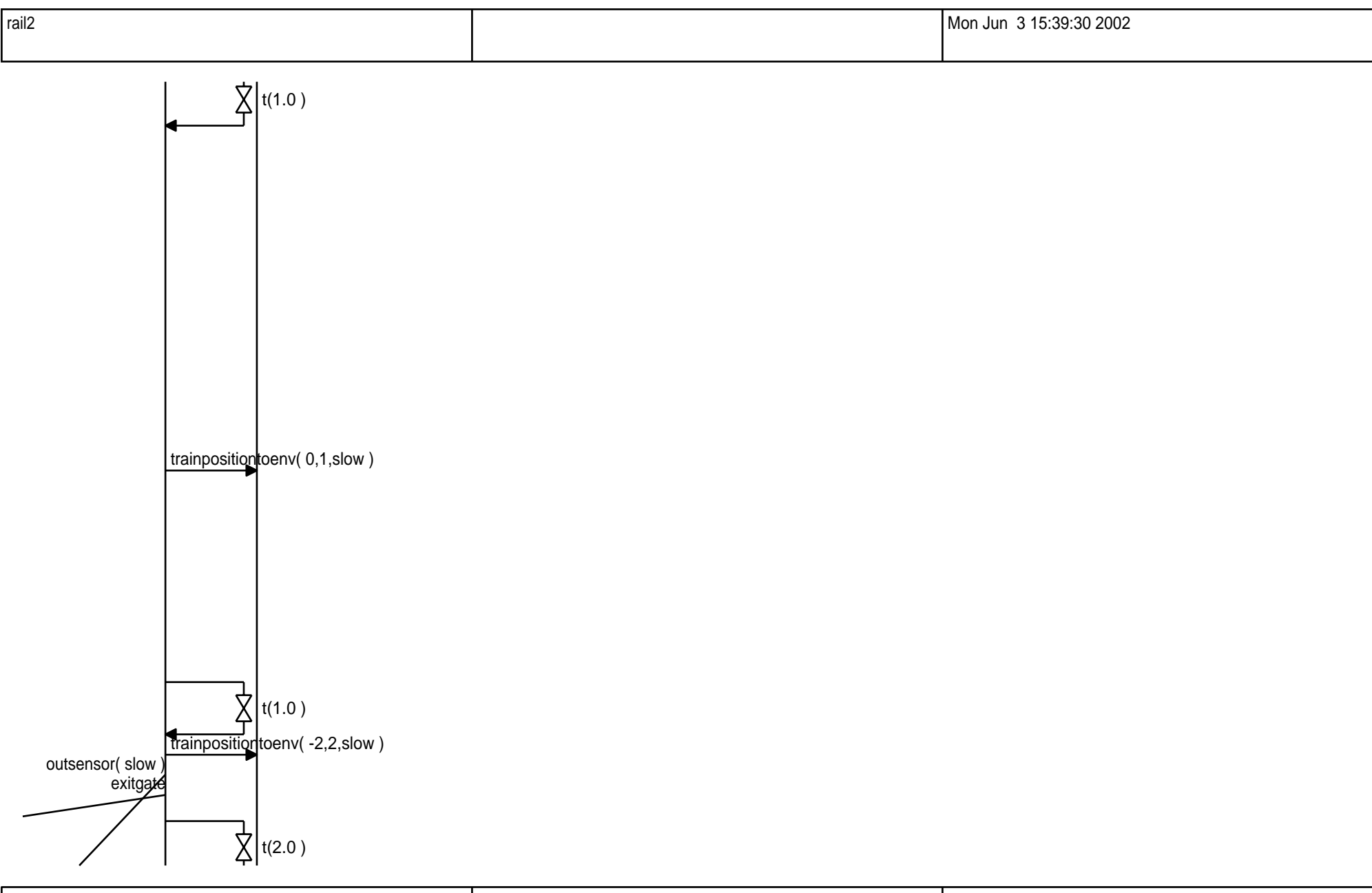

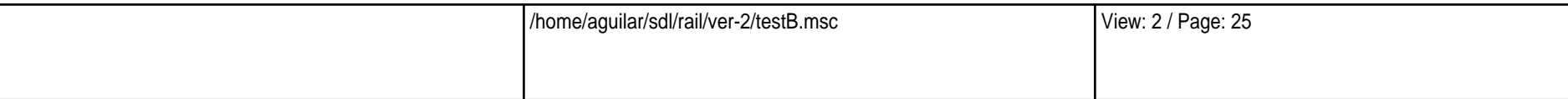

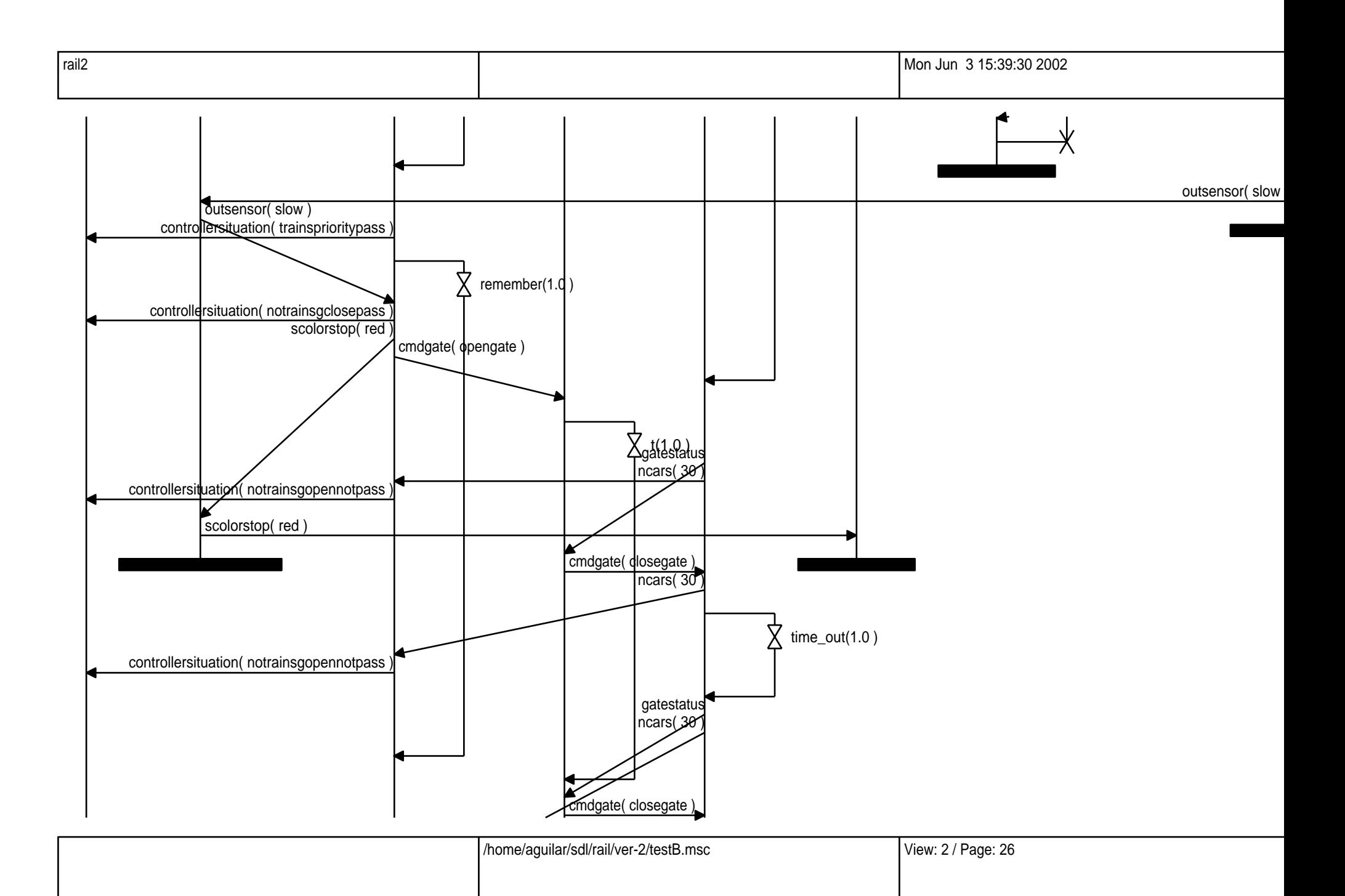

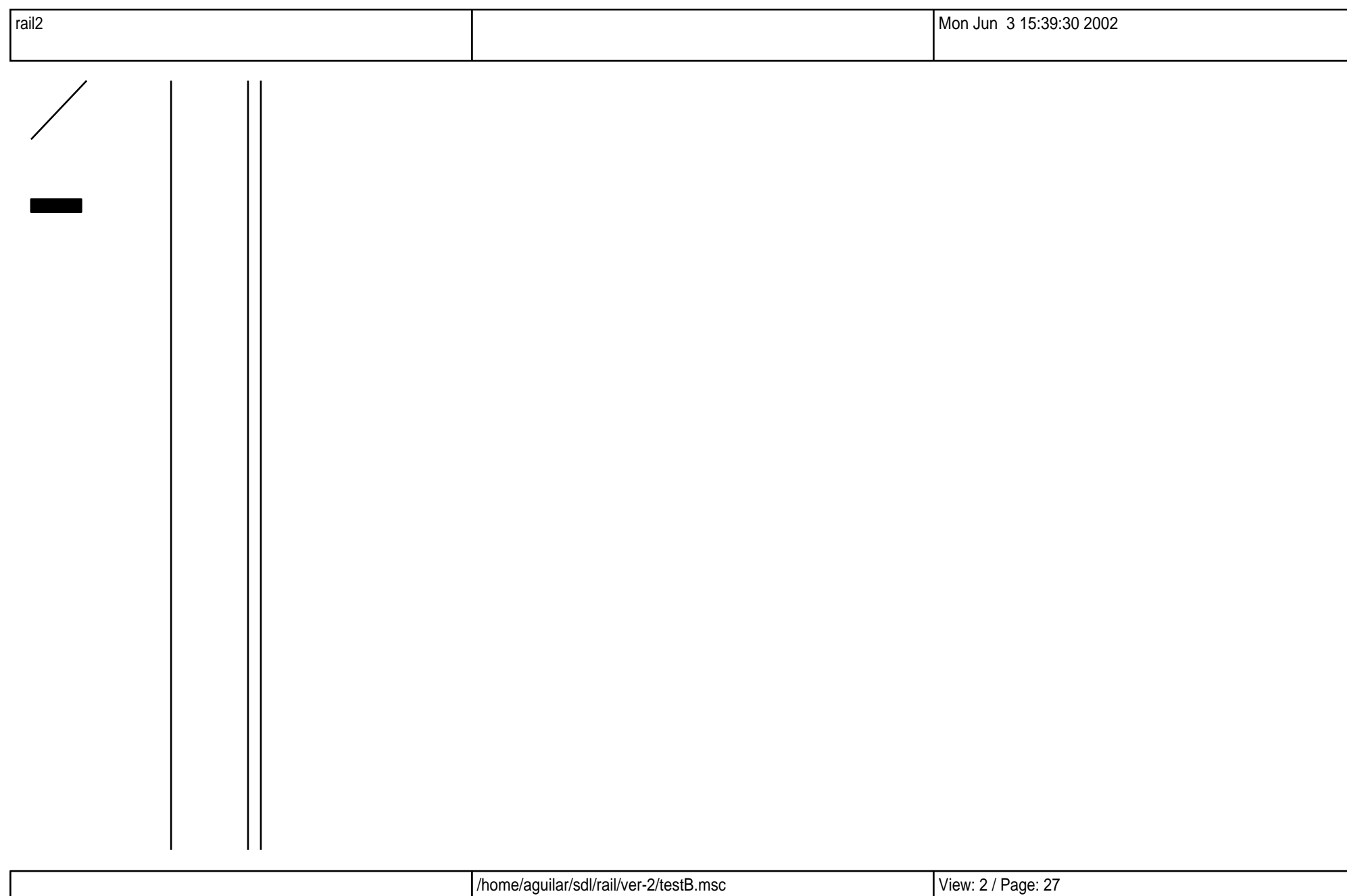

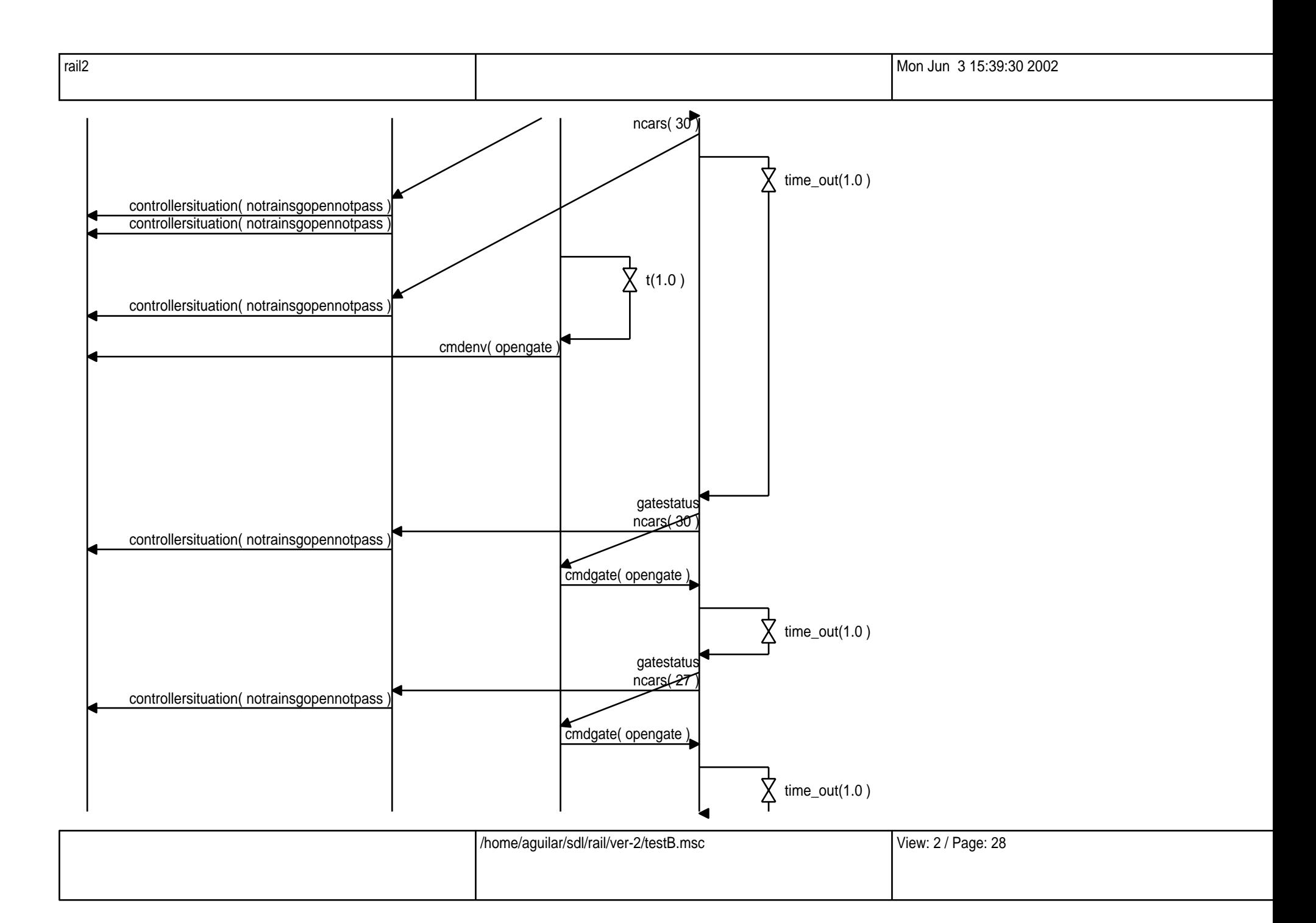

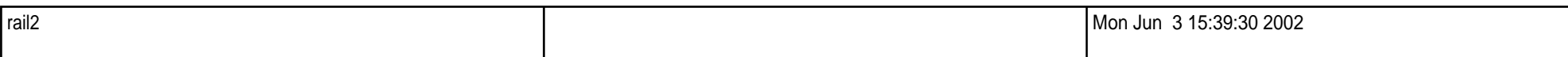

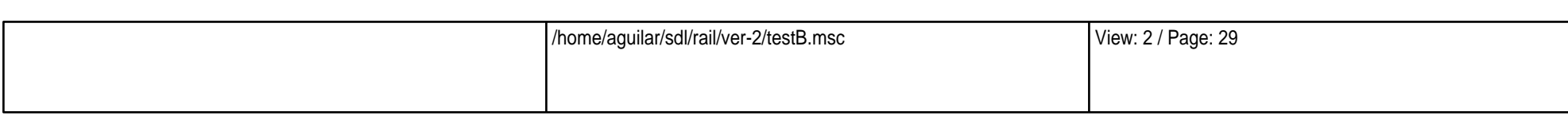

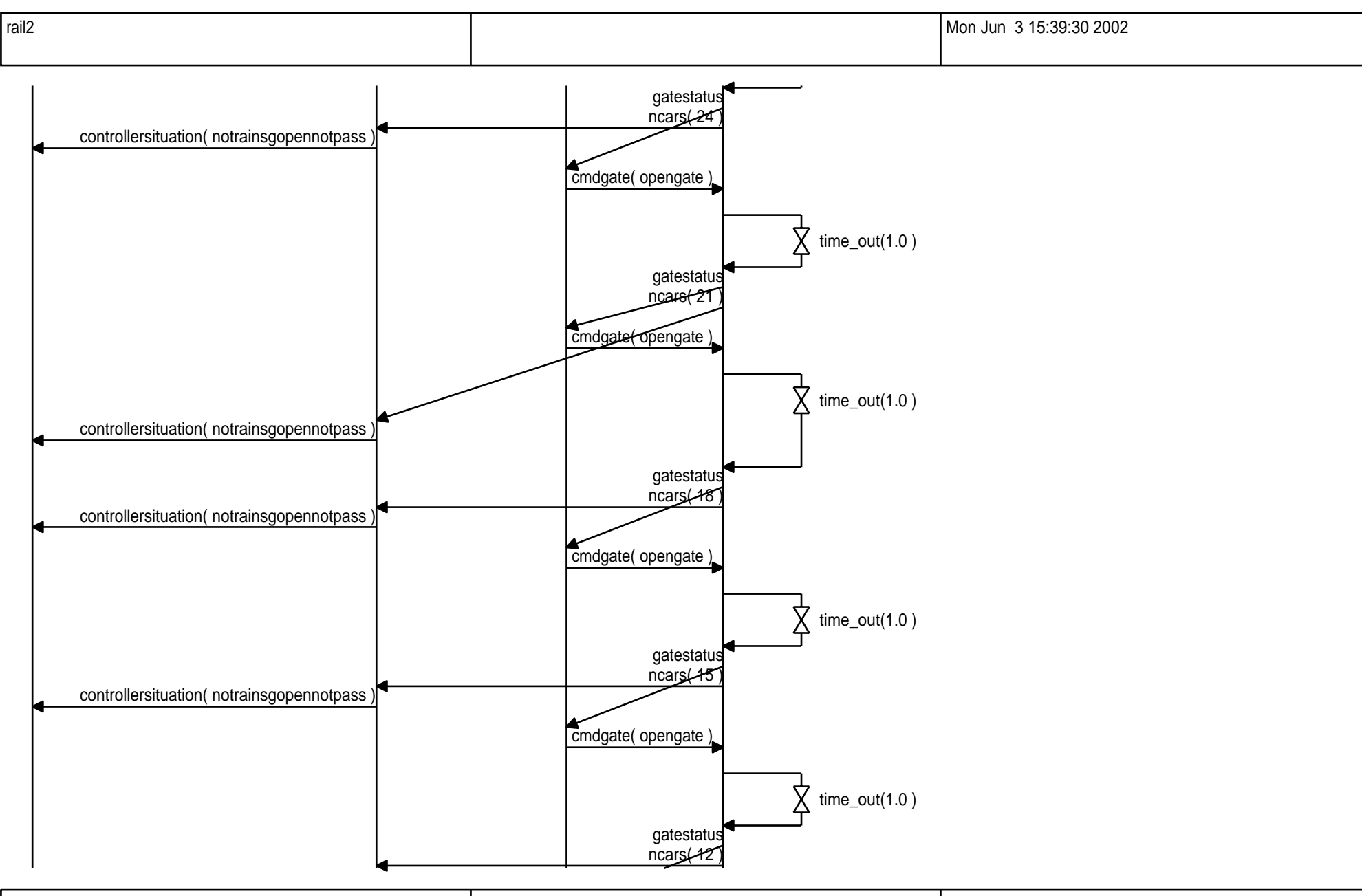

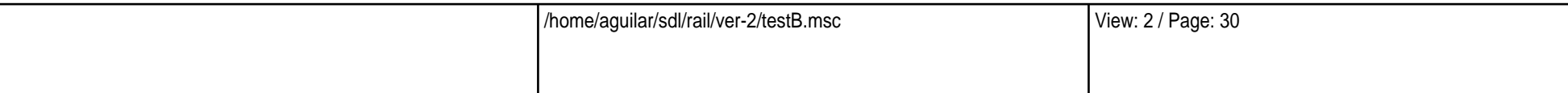

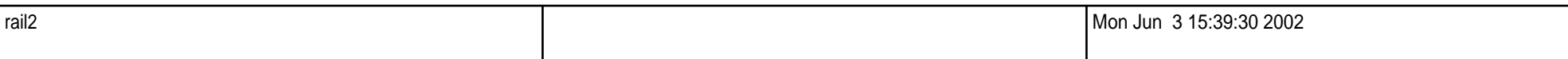

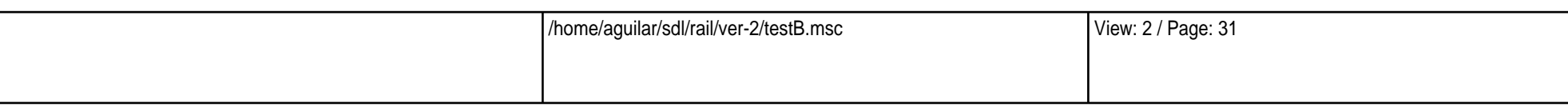

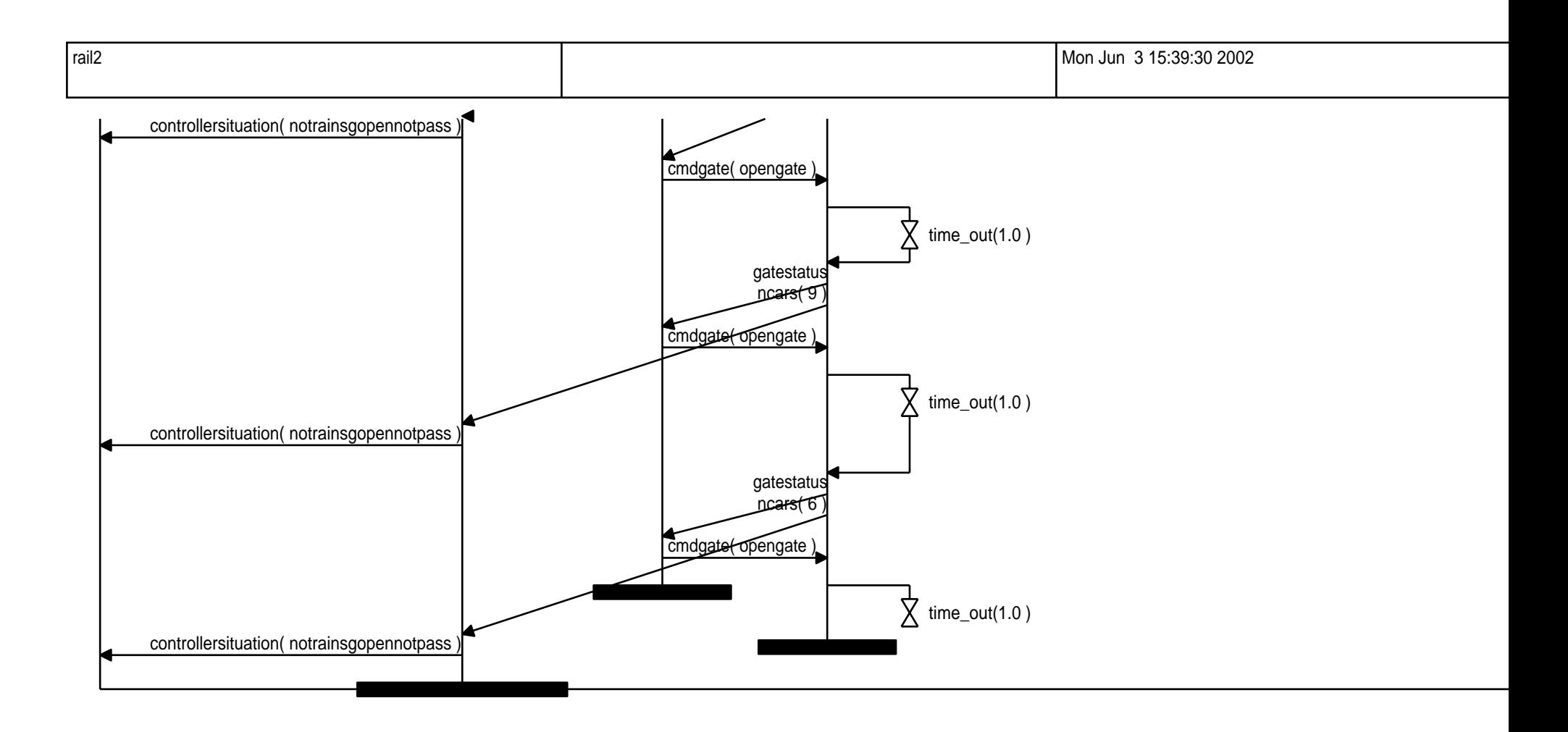

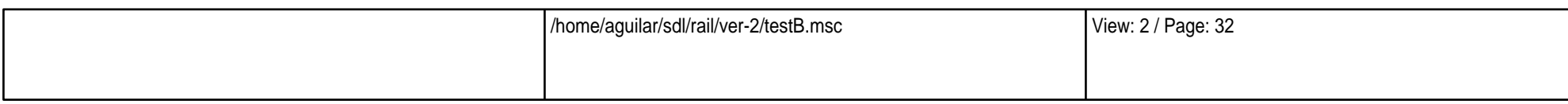

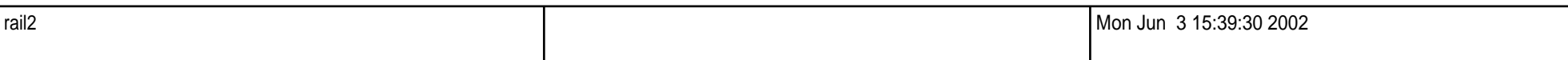

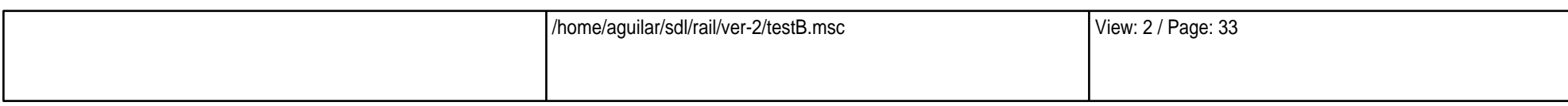